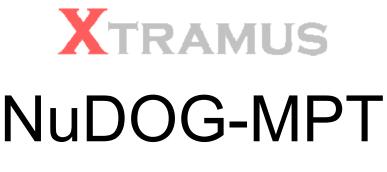

# User's Manual

V 1.0.0

August 29, 2007

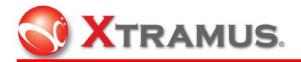

#### **Xtramus Technologies**

E-mail: sales@xtramus.com Web: http://www.xtramus.com Phone: +886-2-8227-6611 Fax: +886-2-8227-6622

#### Copyright

Copyright © 2007 Xtramus Technologies. All Rights Reserved. The information contained in this document is the property of Xtramus Technologies. No part of this publication may be reproduced, stored in a retrieval system, or transmitted, in any form or by any means, without the prior written permission of Xtramus Technologies.

#### Disclaimer

The information contained in this document is subject to change without notice and does not represent a commitment on the part of Xtramus Technologies. The information in this document is believed to be accurate and reliable, however, Xtramus Technologies assumes no responsibility or liability for any errors or inaccuracies that may appear in the document.

#### Trademarks

NuDOG-MPT<sup>™</sup> is a trademark or registered trademark of Xtramus Technologies. All other trademarks and registered trademarks are the property of their respective owners.

#### Warranty

Xtramus Technologies warrants to recipient that hardware, which it supplies with this document, will be free from significant defects in materials and workmanship for a period of twelve (12) months from the date of delivery, under normal use and conditions. Defective Product under warranty shall be, at Xtramus Technologies' discretion, repaired or replaced. To the extent permitted by applicable law, all implied warranties, including but not limited to implied warranties of merchantability, non-infringement and fitness for a particular purpose, are hereby excluded, and the liability to Xtramus Technologies, if any, for damages relating to any allegedly defective product shall be limited to the actual price paid by the purchaser for such product. In no event will Xtramus Technologies be liable for costs of procurement of substitute products or services, lost profits, or any special, direct, indirect, consequential, or incidental damages, however caused and on any theory of liability, arising in any way out of the sale and/or license of products or services to recipient even if advised of the possibility of such damages and notwithstanding any failure of essential purpose of any limited remedy.

XTRAMUS TECHNOLOGIES<sup>®</sup>

E-Mail: sales@xtramus.com Http://www.Xtramus.com

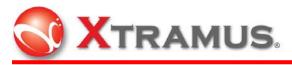

#### CONTENTS

| 1. Introduction1                             |
|----------------------------------------------|
| 1.1 Specifications1                          |
| 1.2 Function Description1                    |
| 2. Software Installation and Uninstallation2 |
| 2.1 Installation2                            |
| 2.2 Uninstallation                           |
| 3. Main Window4                              |
| 3.1 Table Description4                       |
| 3.2 Interface Description5                   |
| 3.2.1 Result Status                          |
| 3.2.2 Enforcement Buttons                    |
| 3.2.3 Model Name                             |
| 3.2.4 Configurations of Task6                |
| 3.2.5 Time                                   |
| 3.2.6 Iteration Setting7                     |
| 3.2.7 Memo                                   |
| 3.2.8 Counter Window                         |
| 3.2.9 Task Table                             |
| 3.2.10 LED Panel                             |
| 4. Function Setting                          |
| 4.1 New Model                                |
| 4.1.1 Configuration Setup10                  |
| 4.1.2 Task Setting                           |
| 4.1.3 Task Ping                              |
| 4.1.4 Environment Setting17                  |
| 4.2 Load Model                               |
| 4.3 Modify Model                             |
| 4.4 Modify Configuration                     |
| 5. Testing                                   |

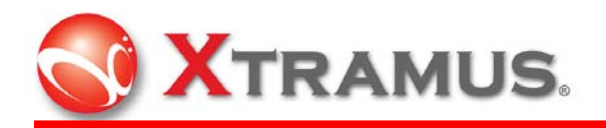

# 1. Introduction

NuDOG-MPT makes NuDOG an accurate and efficient Ethernet tester for batch tasks. Various packet generation and reception testing items could be set for pre-defined testing modules. The utility of NuDOG-MPT is easy to load testing models. All simple and visualized results and detailed testing logs are available to access based on requirements. NuDOG-MPT is a powerful and convenient tool to apply on NuDOG for batch tests.

## 1.1 Specifications

| Item             | Description                                                           |
|------------------|-----------------------------------------------------------------------|
| Platform         | NuDOG                                                                 |
| Operating System | Microsoft Windows 2000 or Windows XP                                  |
| Pre-built        | Tx/Rx Forwarding, Flow Control, Broadcast, Filter, CRC Error,<br>Ping |
| Report           | Test report in text format                                            |
| Configuration    | Text file and GUI                                                     |

# 1.2 Function Description

Pre-built tests in the program include Forwarding, Flow Control, Broadcast, Filter, CRC Error and Ping tests.

| Test Name         | Test Item                                                                                                    |
|-------------------|----------------------------------------------------------------------------------------------------|
| Forwarding Test   | FW_10H (10M Half Duplex)<br>FW_10F (10M Full Duplex)<br>FW_100H (100M Half Duplex)<br>FW_100F (100M Full Duplex) |
| Flow Control Test | FC_10F_100F (10M Full ↔100M Full)<br>FC_100F_10F (100M Full ↔10M Full)                                           |
| Broadcast Test    | BC_10H<br>BC_10F                                                                                                 |

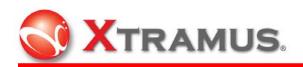

|                | BC_100H                  |
|----------------|--------------------------|
|                | BC_100F                  |
|                | FT_10H                   |
|                | FT_10F                   |
| Filter Test    | FT_100H                  |
|                | FT_100F                  |
|                | CRC_10H                  |
| CRC Error Test | CRC_10F                  |
| CRC Ellor lest | CRC_100H                 |
|                | CRC_100F                 |
|                | Ping (A $\rightarrow$ B) |
|                | Ping (B→A)               |
| Ping Test      | Ping (A→N)               |
|                | Ping (B $\rightarrow$ N) |

# 2. Software Installation and Uninstallation

# 2.1 Installation

Double click NuDOG-MPT\_setup.exe

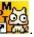

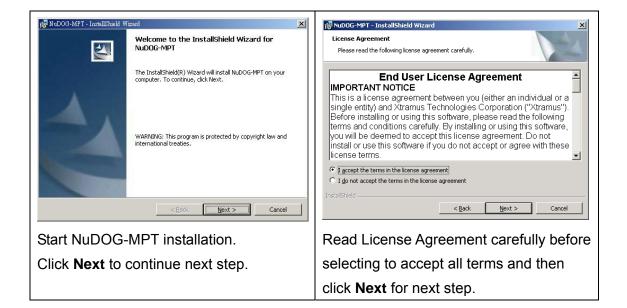

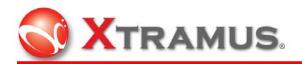

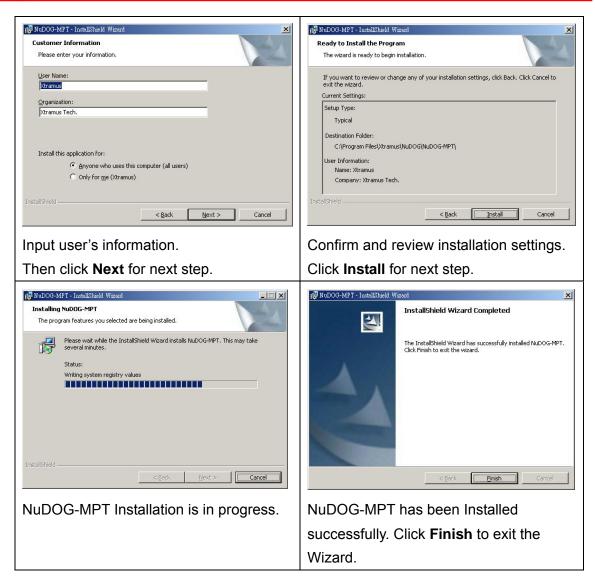

## 2.2 Uninstallation

If applications do not work properly, it may be necessary to uninstall them. Or before updating a new version of the software, the previous version must be uninstalled first.

There are two ways to uninstall NuDOG-MPT: Start Menu or Control Panel.

- Start Menu: Click on Windows Start menu → Programs → Xtramus → NuDOG → NuDOG-MPT → Uninstall NuDOG-MPT.
- Control Panel: Activate the Control Panel  $\rightarrow$  Add/Remove Programs  $\rightarrow$  NuDOG-MPT  $\rightarrow$  Change/Remove.

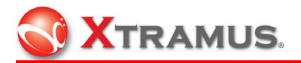

# 3. Main Window

The main window of the user interface is illustrated below. The top-level menu includes the following major parts: **Setting**, **View** and **Help**.

| XTRAMUS                                                                                                    | Model Name             | Clock :10.45:19<br>Start : | Iteration Setting<br>Total : 1 | 😅 Open         | 2           |
|----------------------------------------------------------------------------------------------------|------------------------|----------------------------|--------------------------------|----------------|-------------|
| osult Status<br>) : Pass<br>: Frame Loss<br>: Frame Exceed<br>) : Error                                                                                                    | Configurations of Tasl | Finish :<br>Total :        | Pass :<br>Fail :               | Q Reload       |             |
| <ul> <li>Frame Loss with Error</li> <li>Frame Exceed with Error</li> </ul>                                                                                                    |                        | ▷ Start                    | ⊖ Stop                         | <b>β∰</b> Exit | ×           |
| counter Window                                                                                                    |                        |                            | In sec. In sec.                |                |             |
| Port A Port                                                                                                    |                        | Start End                  | TimeUsed Remark                | Ports Po       | rt A Port B |
| x                                                                                                    |                        |                            |                                | Taka           |             |
| ×                                                                                                    |                        |                            |                                |                |             |
| * ARP request                                                                                                    |                        |                            |                                |                |             |
| * ARP reply                                                                                                    |                        |                            |                                |                |             |
|                                                                                                    |                        |                            |                                |                |             |
|                                                                                                    |                        |                            |                                |                |             |
| x ICMP reply                                                                                                    |                        |                            |                                |                |             |
| CMP reply<br>ARP request                                                                                                    |                        |                            |                                |                |             |
| x ICMP reply<br>x ARP request<br>x ARP reply                                                                                                    |                        |                            |                                |                |             |
| x ICMP reply<br>x ARP request<br>x ARP reply<br>x ICMP request                                                                                                    |                        |                            |                                |                |             |
| x ICMP reply<br>x ARP request<br>x ARP reply<br>x ICMP request<br>x ICMP reply                                                                                                    |                        |                            |                                |                |             |
| k ICMP reply<br>x ARP request<br>x ARP reply<br>x ICMP reply<br>x ICMP reply<br>x Pouse                                                                                                    |                        |                            |                                | -              |             |
| k ICMP reply<br>x ARP request<br>x ARP request<br>x ARP reply<br>x ICMP reply<br>x ICMP reply<br>x ICMP reply<br>RC ence                                                                                                    |                        |                            |                                |                |             |
| x ICMP reply<br>x ARP request<br>x APIP reply<br>x ICMP request<br>x ICMP request<br>x ICMP reply<br>x Pouse<br>R Centor<br>I ChilSum setor                                                                                                    |                        |                            |                                |                |             |
| x IDAP regly<br>x ARP reglant<br>x ARP reglant<br>x IDAP reglant<br>x IDAP reglant<br>x IDAP reglant<br>x IDAP reglant<br>RC error<br>I CA/Sum error<br>generat error                                                                                                    |                        |                            |                                |                |             |
| al ICMP request<br>ix ARP request<br>ix ARP request<br>ix ARP request<br>ix ICMP request<br>is ICMP request<br>is ICMP request<br>is ICMP request<br>is ICMP request<br>in CMP request<br>in CMP request |                        |                            |                                |                |             |

# 3.1 Table Description

The choices for the **Setting Menu** are described in the table below:

| Menu Choice  | Usage                                                        |
|--------------|--------------------------------------------------------------|
| Modify Model | Open a dialog to modify configurations of an existing model. |
| New Model    | Create configuration of a new model.                         |
| Exit         | Exit NuDOG-MPT window                                        |

The choices for the **View Menu** are described in the table below:

| Menu Choice               | Usage                                                                                                    |  |
|---------------------------|----------------------------------------------------------------------------------------------------|--|
| Show Current Log          | Open the log file of the last test.                                                                                                    |  |
| Show Current Config       | Open the configuration file of the loaded model.                                                                                          |  |
| Show Current Folder       | Open the folder of the loaded model.                                                                                                    |  |
| Show NuDOG<br>Information | NuDOG device informations       X         Code version: 1.2       OK         OK       OK         Show the system version of NuDOG device. |  |

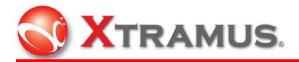

The choices for the Help Menu are described in the table below:

| Menu Choice     | Usage                                                                                                    |  |  |
|-----------------|----------------------------------------------------------------------------------------------------|--|--|
| Read Me         | Open an introduction file about settings.                                                                                                    |  |  |
| About NuDOG-MPT | About NuDOG-MPT Version: 1.0.0 (2007/08/21)<br>Copyright (C) 2007 Xtramus Technologies. All rights reserved.<br>http://www.xtramus.com<br>IS@xtramus.com<br>DK<br>Show information of NuDOG-MPT version. |  |  |

## 3.2 Interface Description

## 3.2.1 Result Status

The LED indicators of **Result Status** in the main window are described in the table

below.

| Item | Description                                                                                                    |
|------|----------------------------------------------------------------------------------------------------|
| 0    | Pass                                                                                                    |
| 9    | Frame Loss                                                                                                    |
| •    | Frame Exceed                                                                                                    |
|      | Receives Error: CRC Error, Checksum Error, Alignment Error, Dribble Error, Oversize Frame, and Undersize Frame. |
| ٩    | Frame Loss and Receives Error Frames                                                                            |
|      | Frame Exceed and Receive Error Frames                                                                           |

## 3.2.2 Enforcement Buttons

The control buttons in the main window are described in the table below.

| Item | Description |
|------|-------------|
|------|-------------|

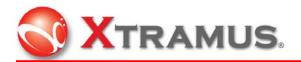

| 🚔 Open               | Loads settings of the model corresponding to DUT.            |  |  |
|----------------------|--------------------------------------------------------------|--|--|
| C Reload             | Reloads the same model if the parameters have been modified. |  |  |
| <b>≞</b> ,≓∄ Connect | Connects to NuDOG.                                           |  |  |
| Start                | Starts testing.                                              |  |  |
| 😑 Stop               | Stops testing.                                               |  |  |
| Exit                 | Exits the program.                                           |  |  |
| First, click         | button to open an .ini file. Click button to run the         |  |  |

test.

### 3.2.3 Model Name

Go to Setting menu and click New Model to bring out the window below.

| New Model                | × |
|--------------------------|---|
| Please Input Model Name: |   |
| New_Model                |   |
|                          |   |
| OK Cancel                |   |
|                          |   |

Input a name to create a new model, than click **OK** button to exit.

## 3.2.4 Configurations of Task

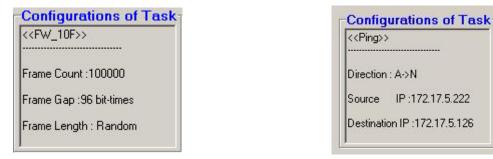

Showing information of current parameters for Frame test including server address, frame length, frame count, frame gap, and for Ping test including direction, source IP and destination IP.

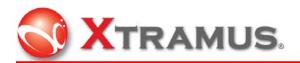

#### 3.2.5 Time

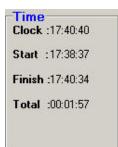

**Time** table displays the clock (the current time), what time the test starts and finishes, and the total time the test takes.

## 3.2.6 Iteration Setting

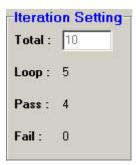

Input the total number of times the test to be run, including total loop, loop for current, pass time and fail time.

### 3.2.7 Memo

|                                                                                                    | 8                                                                                           |                                                                                             |                                                                                                    |          |                             |                                                            |                 |                                                                                                    |                                                                                                    |            |
|----------------------------------------------------------------------------------------------------|---------------------------------------------------------------------------------------------|---------------------------------------------------------------------------------------------|----------------------------------------------------------------------------------------------------|----------|-----------------------------|------------------------------------------------------------|-----------------|----------------------------------------------------------------------------------------------------|----------------------------------------------------------------------------------------------------|------------|
| Result Status<br>Pass<br>Pass<br>Pass<br>Frame Loss<br>Frame Excend                                                                                                    |                                                                                             | 45<br>((F)                                                                                  | del Name<br>nfigurations of Tas<br>C_100F_10F>><br>re Court :1000                                                                                            | Start    | :13:28:57<br>:13:28:24<br>: | Iteration<br>Total : 1<br>Loop : 1<br>Pass : 0<br>Fail : 0 |                 |                                                                                                    | p Mediatype<br>sy 10H<br>ble Pause Control<br>ching Link Status<br>t address learning<br>Pact<br>Transmiting Pact<br>Transmiting Pact<br>ao Mediatype<br>sy 100F_10F | ket<br>ets |
| •                                                                                                    | oss with Em<br>acceed with I                                                                | or                                                                                          | ne Gap:96 bit-times<br>ne Length : Random                                                                                                    |          | (> Start                    | Stop                                                       |                 | j¢j Esst                                                                                                    |                                                                                                    | _          |
| Counter Wine                                                                                                    | dow                                                                                         |                                                                                             | Task                                                                                                    | Start    | End                         | TimeUsed                                                   | Remark          | Ports                                                                                                    |                                                                                                    |            |
|                                                                                                    |                                                                                             |                                                                                             |                                                                                                    |          |                             |                                                            |                 |                                                                                                    |                                                                                                    |            |
|                                                                                                    | PortA                                                                                       | Port B                                                                                      | FW_10H                                                                                                    | 13:28:24 | 13:28:52                    | 00:00:28                                                   | Pass            | Tasks                                                                                                    | Port A                                                                                                    | Port B     |
|                                                                                                    | 0                                                                                           | 0                                                                                           | FC_100F_10F                                                                                                    | 13:28:24 | 13:28:52                    | 00:00:28                                                   | Pass<br>Testing |                                                                                                    | Port A                                                                                                    | Port B     |
| Rx                                                                                                    | 0                                                                                           | 0                                                                                           | FC_100F_10F<br>FW_10F                                                                                                    |          | 13:20:52                    | 00:00:28                                                   |                 | F PW_10H                                                                                                    | Port A                                                                                                    | •          |
| Rx<br>Tx ARP request                                                                                                    | 0                                                                                           | 0 0 0 0                                                                                     | FC_100F_10F                                                                                                    |          | 13:20:52                    | 00:00:29                                                   |                 | FV_10H<br>FC_100F_10F                                                                                                    | 0                                                                                                    |            |
| Rx<br>Tx ARP request<br>Tx ARP reply                                                                                                    | 0<br>0<br>0<br>0                                                                            | 0<br>0<br>0<br>0                                                                            | F0_100F_10F<br>FW_10F<br>FC_10F_100F<br>FW_100H<br>FC_100F_10F                                                                                               |          | 13:28:52                    | 00:00:28                                                   |                 | FV_10H<br>FV_10F_10F<br>FV_10F                                                                                                    | 3                                                                                                    |            |
| Tx<br>Rx<br>Tx ARP request<br>Tx ARP reply<br>Tx ICMP request                                                                                                    | 0<br>0<br>0<br>0<br>0                                                                       | 0<br>0<br>0<br>0<br>0<br>0                                                                  | FC_100F_10F<br>FW_10F<br>FC_10F_100F<br>FW_100H<br>FC_100F_10F<br>FW_100F                                                                                    |          | 13:28:52                    | 00:00:28                                                   |                 | FW_10H<br>FC_100F_10F<br>FW_10F<br>FW_10F<br>FC_10F_100F                                                                                                    | 9<br>0<br>0                                                                                                    |            |
| Rx<br>Tx ARP request<br>Tx ARP reply<br>Tx ICMP request<br>Tx ICMP reply                                                                                                    | 0<br>0<br>0<br>0<br>0<br>0                                                                  | 0<br>0<br>0<br>0<br>0<br>0                                                                  | FC_100F_10F<br>FW_10F<br>FC_10F_100F<br>FW_100F<br>FC_100F_10F<br>FW_100F<br>FC_10F_100F                                                                     |          | 13:28:52                    | 00:00:28                                                   |                 | \[     \[     \[     \[     \]     \[     \[     \[     \[     \[     \[     \[     \[     \[     \[     \[     \[     \[     \[     \[     \[     \[     \[     \[     \[     \[     \[     \[     \[     \[     \[     \[     \[     \[     \[     \[     \[     \[     \[     \[     \[     \[     \[     \[     \[     \[     \[     \[     \[     \[     \[     \[     \[     \[     \[     \[     \[     \[     \[     \[     \[     \[     \[     \[     \[     \[     \[     \[     \[     \[     \[     \[     \[     \[     \[     \[     \[     \[     \[     \[     \[     \[     \[     \[     \[     \[     \[     \[     \[     \[     \[     \[     \[     \[     \[     \[     \[     \[     \[     \[     \[     \[     \[     \[     \[     \[     \[     \[     \[     \[     \[     \[     \[     \[     \[     \[     \[     \[     \[     \[     \[     \[     \[     \[     \[     \[     \[     \[     \[     \[     \[     \[     \[     \[     \[     \[     \[     \[     \[     \[     \[     \[     \[     \[     \[     \[     \[     \[     \[     \[     \[     \[     \[     \[     \[     \[     \[     \[     \[     \[     \[     \[     \[     \[     \[     \[     \[     \[     \[     \[     \[     \[     \[     \[     \[     \[     \[     \[     \[     \[     \[     \[     \[     \[     \[     \[     \[     \[     \[     \[     \[     \[     \[     \[     \[     \[     \[     \[     \[     \[     \[     \[     \[     \[     \[     \[     \[     \[     \[     \[     \[     \[     \[     \[     \[     \[     \[     \[     \[     \[     \[     \[     \[     \[     \[     \[     \[     \[     \[     \[     \[     \[     \[     \[     \[     \[     \[     \[     \[     \[     \[     \[     \[     \[     \[     \[     \[    \[    \[    \[    \[    \[    \[    \[    \[    \[    \[    \[    \[    \[    \[    \[    \[    \[    \[    \[    \[    \[    \[    \[    \[    \[    \[    \[    \[    \[    \[    \[    \[   \]   \]                                                                                                    | 3<br>3<br>3<br>3<br>3                                                                                                    |            |
| Rx<br>Tx ARP request<br>Tx ICMP request<br>Tx ICMP request<br>Tx ICMP request                                                                                                    | 0<br>0<br>0<br>0<br>0<br>0<br>0                                                             | 0<br>0<br>0<br>0<br>0<br>0<br>0                                                             | FC_000F_10F<br>PW_10F<br>PC_10F_100F<br>PW_100H<br>FC_100F_10F<br>PW_100F<br>PW_100F<br>PC_10F_100F<br>Pfc_10F_100F<br>Ping (A~>B)                           |          | 13:28:52                    | 00:00:28                                                   |                 | FW_10H<br>FC_100F_10F<br>FW_10F<br>FW_10F<br>FC_10F_100F                                                                                                    | 9<br>9<br>9<br>9<br>9                                                                                                    |            |
| Rx<br>Tx ARP request<br>Tx ARP reply<br>Tx ICMP request<br>Tx ICMP reply<br>Rx ARP request<br>Rx ARP reply                                                                                                    | 0<br>0<br>0<br>0<br>0<br>0<br>0<br>0<br>0<br>0                                              | 0<br>0<br>0<br>0<br>0<br>0<br>0<br>0<br>0                                                   | FC_100F_10F<br>PW_10F<br>PW_100F<br>PW_100H<br>FC_100F_10F<br>PW_100F<br>FC_10F_100F<br>Ping (A~> 8)<br>FC_10F_10F                                           |          | 13:20:52                    | 00:00:28                                                   |                 | \[     \[     \[     \[     \]     \[     \[     \[     \[     \[     \[     \[     \[     \[     \[     \[     \[     \[     \[     \[     \[     \[     \[     \[     \[     \[     \[     \[     \[     \[     \[     \[     \[     \[     \[     \[     \[     \[     \[     \[     \[     \[     \[     \[     \[     \[     \[     \[     \[     \[     \[     \[     \[     \[     \[     \[     \[     \[     \[     \[     \[     \[     \[     \[     \[     \[     \[     \[     \[     \[     \[     \[     \[     \[     \[     \[     \[     \[     \[     \[     \[     \[     \[     \[     \[     \[     \[     \[     \[     \[     \[     \[     \[     \[     \[     \[     \[     \[     \[     \[     \[     \[     \[     \[     \[     \[     \[     \[     \[     \[     \[     \[     \[     \[     \[     \[     \[     \[     \[     \[     \[     \[     \[     \[     \[     \[     \[     \[     \[     \[     \[     \[     \[     \[     \[     \[     \[     \[     \[     \[     \[     \[     \[     \[     \[     \[     \[     \[     \[     \[     \[     \[     \[     \[     \[     \[     \[     \[     \[     \[     \[     \[     \[     \[     \[     \[     \[     \[     \[     \[     \[     \[     \[     \[     \[     \[     \[     \[     \[     \[     \[     \[     \[     \[     \[     \[     \[     \[     \[     \[     \[     \[     \[     \[     \[     \[     \[     \[     \[     \[     \[     \[     \[     \[     \[     \[     \[     \[     \[     \[     \[     \[     \[     \[     \[     \[     \[     \[     \[     \[     \[     \[     \[     \[     \[     \[     \[     \[     \[     \[     \[     \[     \[     \[     \[     \[     \[     \[     \[     \[     \[     \[     \[     \[     \[     \[     \[    \[    \[    \[    \[    \[    \[    \[    \[    \[    \[    \[    \[    \[    \[    \[    \[    \[    \[    \[    \[    \[    \[    \[    \[    \[    \[    \[    \[    \[    \[    \[    \[   \]   \]                                                                                                    | 3<br>3<br>3<br>3<br>3                                                                                                    |            |
| Rx<br>Tx ARP request<br>Tx ARP reply<br>Tx ICMP reply<br>Rx ARP reply<br>Rx ARP reply<br>Rx ARP reply<br>Rx ICMP request                                                                                                    | 0<br>0<br>0<br>0<br>0<br>0<br>0<br>0<br>0<br>0                                              | 0<br>0<br>0<br>0<br>0<br>0<br>0<br>0<br>0<br>0                                              | FC_000F_10F<br>PW_10F<br>PC_10F_100F<br>PW_100H<br>FC_100F_10F<br>PW_100F<br>PW_100F<br>PC_10F_100F<br>Pfc_10F_100F<br>Ping (A~>B)                           |          | 13 20:52                    | 00:00:29                                                   |                 | FW_10H           FC_100F_10F           FV_10F           FV_10F           FV_10F           FC_10F_10F           FV_10H           FC_10F_10F                                                                                                    | 9<br>9<br>9<br>9<br>9                                                                                                    |            |
| Bx<br>Tx ARP request<br>Tx ICMP reply<br>Tx ICMP reply<br>Rx ARP reply<br>Rx ARP reply<br>Rx ICMP reply<br>Rx ICMP reply                                                                                                    | 0<br>0<br>0<br>0<br>0<br>0<br>0<br>0<br>0<br>0<br>0<br>0<br>0                               | 0<br>0<br>0<br>0<br>0<br>0<br>0<br>0<br>0<br>0<br>0<br>0<br>0<br>0                          | TC_100F_10F<br>FW_10F<br>FC_10F_100F<br>FC_10F_10F<br>FC_10F_10F<br>FC_10F_100F<br>FC_10F_10F<br>FC_100F_10F<br>FC_100F<br>FC_100F<br>FV_100F<br>FV_100F     |          | 13 20 52                    | 00.00.28                                                   |                 | \[     \begin{aligned}     FV_10H \\     \[     \begin{aligned}     FV_10F \\     \[     FV_10F \\     FV_10F \\     FV_10 |                                                                                                    |            |
| Rx<br>Tx ARP request<br>Tx ICMP reply<br>Tx ICMP reply<br>Rx ARP request<br>Rx ARP reply<br>Rx ICMP reply<br>Rx ICMP reply<br>Rx ICMP reply<br>Rx ICMP reply<br>Rx Pause                                                                                                   | 0<br>0<br>0<br>0<br>0<br>0<br>0<br>0<br>0<br>0<br>0<br>0<br>0<br>0<br>0                     | 0<br>0<br>0<br>0<br>0<br>0<br>0<br>0<br>0<br>0<br>0<br>0<br>0<br>0<br>0                     | TC 1005 105<br>Pw_106<br>Pw_100H<br>Pw_100H<br>Pw_100F<br>FC_10F_100F<br>Pw_100F<br>FC_100F_10F<br>Pmp (A~B)<br>FC_100F_10F<br>Pw_100F<br>FT_100F<br>FT_100F |          | 13:20:52                    | 00.00.28                                                   |                 | □         FV_10H           □         FC_100F_10F           □         FC_10F_10F           □         FC_10F_10F           □         FC_100F_10F           □         FC_100F_10F           □         FC_100F_10F           □         FC_100F_10F           □         FC_100F_10F           □         FC_100F_10F           □         FC_100F_10F                                                                                                    |                                                                                                    |            |
| Rx<br>Tx ARP request<br>Tx ARP reply<br>Tx ICMP reply<br>Rx ARP reply<br>Rx ARP reply<br>Rx ICMP reply<br>Rx ICMP reply<br>Rx ICMP reply<br>Rx ICMP reply<br>Rx ICMP reply<br>Rx ICMP reply<br>Rx Pouse<br>CRC error                                                       | 0<br>0<br>0<br>0<br>0<br>0<br>0<br>0<br>0<br>0<br>0<br>0<br>0<br>0<br>0<br>0                | 0<br>0<br>0<br>0<br>0<br>0<br>0<br>0<br>0<br>0<br>0<br>0<br>0<br>0<br>0<br>0<br>0           | TC_100F_10F<br>FW_10F<br>FC_10F_100F<br>FC_10F_10F<br>FC_10F_10F<br>FC_10F_100F<br>FC_10F_10F<br>FC_100F_10F<br>FC_100F<br>FC_100F<br>FW_100F<br>FV_100F     |          | 13:28:52                    | 00.00.28                                                   |                 | IP         FW_104           IP         FC_100F_10F           IP         FC_10F_10F           IP         FC_10F_10F           IP         FC_10F_10F           IP         FC_10F_10F           IP         FC_10F_10F           IP         FC_10F_10F           IP         FC_10F_10F           IP         FC_10F_10F           IP         F0_100F_10F                                                                                                    |                                                                                                    |            |
| Rx<br>Tx ARP request<br>Tx ARP reply<br>Tx ICMP request<br>Tx ICMP reply<br>Rx ARP request<br>Rx ARP reply<br>Rx ICMP reply<br>Rx ICMP reply<br>Rx Pause<br>CRC errox<br>DI ChkSum error                                                                                   | 0<br>0<br>0<br>0<br>0<br>0<br>0<br>0<br>0<br>0<br>0<br>0<br>0<br>0<br>0<br>0<br>0<br>0<br>0 | 0<br>0<br>0<br>0<br>0<br>0<br>0<br>0<br>0<br>0<br>0<br>0<br>0<br>0<br>0<br>0<br>0<br>0<br>0 | TC 1005 105<br>Pw_106<br>Pw_100H<br>Pw_100H<br>Pw_100F<br>FC_10F_100F<br>Pw_100F<br>FC_100F_10F<br>Pmp (A~B)<br>FC_100F_10F<br>Pw_100F<br>FT_100F<br>FT_100F |          | 13:20:52                    | 00.00.28                                                   |                 | IP         FW_10H           IP         FC_100F_10F           IP         FC_100F_10F           IP         FC_100F_10F           IP         FC_100F_10F           IP         FC_100F_10F           IP         FC_100F_10F           IP         FC_100F_10F           IP         FC_100F_10F           IP         FC_100F_10F           IP         FC_100F_10F                                                                                                    |                                                                                                    |            |
| Rx<br>Tx ARP request<br>Tx ARP reply<br>Tx ICMP request<br>Tx ICMP request<br>Rx ARP request<br>Rx ARP reply<br>Rx ICMP reply<br>Rx Fause<br>CRC error<br>DI Chk-Sum error<br>Alignment error                                                                              | 0<br>0<br>0<br>0<br>0<br>0<br>0<br>0<br>0<br>0<br>0<br>0<br>0<br>0<br>0<br>0<br>0<br>0<br>0 | 0<br>0<br>0<br>0<br>0<br>0<br>0<br>0<br>0<br>0<br>0<br>0<br>0<br>0<br>0<br>0<br>0<br>0<br>0 | TC 1005 105<br>Pw_106<br>Pw_100H<br>Pw_100H<br>Pw_100F<br>FC_10F_100F<br>Pw_100F<br>FC_100F_10F<br>Pmp (A~B)<br>FC_100F_10F<br>Pw_100F<br>FT_100F<br>FT_100F |          | 13:20:52                    | 00.00.28                                                   |                 | IP         FV_10H           IP         FC_100F_10F           IP         FC_100F_10F           IP         FC_100F_10F           IP         FC_100F_10F           IP         FC_100F_10F           IP         FC_100F_10F           IP         FC_100F_10F           IP         FC_100F_10F           IP         FC_100F_10F           IP         FC_100F_10F           IP         FC_100F_10F           IP         FC_100F_10F           IP         FC_10F_10F                                                                                                    |                                                                                                    |            |
| Rx<br>Tx ARP request<br>Tx ARP reply<br>Tx ICMP request<br>Tx ICMP request<br>Tx ICMP request<br>Rx ARP reply<br>Rx ARP reply<br>Rx ICMP request<br>Rx ICMP request<br>Rx ICMP request<br>Rx ICMP request<br>CRC error<br>DI Chi-Sum error<br>Alignment error<br>Undersize | 0<br>0<br>0<br>0<br>0<br>0<br>0<br>0<br>0<br>0<br>0<br>0<br>0<br>0<br>0<br>0<br>0<br>0      | 0<br>0<br>0<br>0<br>0<br>0<br>0<br>0<br>0<br>0<br>0<br>0<br>0<br>0<br>0<br>0<br>0<br>0<br>0 | TC 1005 105<br>Pw_106<br>Pw_100H<br>Pw_100H<br>Pw_100F<br>FC_10F_100F<br>Pw_100F<br>FC_100F_10F<br>Pmp (A~B)<br>FC_100F_10F<br>Pw_100F<br>FT_100F<br>FT_100F |          | 13:20:52                    | 00.00.28                                                   |                 | IP         FW_10H           IP         FC_100F_10F           IP         FC_100F_10F           IP         FC_100F_10F           IP         FC_100F_10F           IP         FC_100F_10F           IP         FC_100F_10F           IP         FC_100F_10F           IP         FC_100F_10F           IP         FC_100F_10F           IP         FC_100F_10F                                                                                                    |                                                                                                    |            |
| Rx<br>Tx ARP request<br>Tx ARP reply<br>Tx ICMP request<br>Tx ICMP request<br>Rx ARP request<br>Rx ARP reply<br>Rx Tease<br>CRC error<br>DI Chk-Sum error<br>Alignment error                                                                                               | 0<br>0<br>0<br>0<br>0<br>0<br>0<br>0<br>0<br>0<br>0<br>0<br>0<br>0<br>0<br>0<br>0<br>0<br>0 | 0<br>0<br>0<br>0<br>0<br>0<br>0<br>0<br>0<br>0<br>0<br>0<br>0<br>0<br>0<br>0<br>0<br>0<br>0 | TC 1005 105<br>Pw_106<br>Pw_100H<br>Pw_100H<br>Pw_100F<br>FC_10F_100F<br>Pw_100F<br>FC_100F_10F<br>Pmp (A~B)<br>FC_100F_10F<br>Pw_100F<br>FT_100F<br>FT_100F |          | 13:28:52                    | 00.00.25                                                   |                 | IP         FV_10H           IP         FC_100F_10F           IP         FC_100F_10F           IP         FC_100F_10F           IP         FC_100F_10F           IP         FC_100F_10F           IP         FC_100F_10F           IP         FC_100F_10F           IP         FC_100F_10F           IP         FC_100F_10F           IP         FC_100F_10F           IP         FC_100F_10F           IP         FC_100F_10F           IP         FC_10F_10F                                                                                                    |                                                                                                    |            |

Memo box on the upper right corner shows step by step as each process carries out.

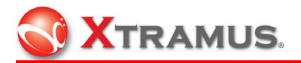

## 3.2.8 Counter Window

| ting <u>V</u> iew <u>H</u> elp                                                                                                    |                                                                                             |                                                                                             |                                                                                                    |          |                             |                                                                                                    |        |                                                                                                    |                                                                                                    |                          |
|----------------------------------------------------------------------------------------------------|---------------------------------------------------------------------------------------------|---------------------------------------------------------------------------------------------|----------------------------------------------------------------------------------------------------|----------|-----------------------------|----------------------------------------------------------------------------------------------------|--------|----------------------------------------------------------------------------------------------------|----------------------------------------------------------------------------------------------------|--------------------------|
| Result Status<br>2 Pass<br>2 Frame Lo<br>2 Frame Ex<br>2 Error                                                                                                    | \$\$                                                                                        | <b>S</b> 45                                                                                 | gurations of Ta<br>gurations of Ta<br>100F_10F>><br>Count:1000                                                                                                    | Start    | :13:28:57<br>:13:28:24<br>: | Iteration         Total :       1         Loop :       1         Pass :       0         Fail :       0 |        | C Open         ->Nwa           ->Disa         ->Cha           ->Star         ->Star           ->Star         ->Star           ->Star         ->Star                                                                                                    | ip Mediatype<br>y 10H<br>ble Pause Contro<br>chig Link Status<br>t address learning<br>Pac<br>stransmiting Pac<br>t Transmiting Pac<br>p Mediatype<br>y 100F,10F | :<br>j<br>icket<br>ikets |
| ❹ : Frame Lo<br>❹ : Frame Ex                                                                                                    |                                                                                             | or .                                                                                        | Gap:96 bit-times<br>Length : Random                                                                                                    |          | [> Start                    | C Stop                                                                                                 |        | <b>St</b> Exit                                                                                                    |                                                                                                    |                          |
| Counter Wind                                                                                                    | low                                                                                         |                                                                                             | Task                                                                                                    | Start    | End                         | TimeUsed                                                                                               | 1      |                                                                                                    |                                                                                                    |                          |
|                                                                                                    |                                                                                             |                                                                                             |                                                                                                    |          |                             |                                                                                                    | Remark | Ports                                                                                                    |                                                                                                    |                          |
|                                                                                                    | Port A                                                                                      | Port B                                                                                      | FW_10H                                                                                                    | 13:28:24 | 13:28:52                    | 00:00:28                                                                                               | Pass   | Ports<br>Tasks                                                                                                    | Port A                                                                                                    | Port B                   |
| // · · · ·                                                                                                    | 0                                                                                           | 0                                                                                           |                                                                                                    |          |                             |                                                                                                    |        |                                                                                                    | Port A                                                                                                    | Port B                   |
| Rx                                                                                                    | 0<br>0                                                                                      |                                                                                             | FW_10H<br>FC_100F_10F<br>FW_10F<br>FC_10F_100F                                                                                                    | 13:28:24 |                             |                                                                                                    | Pass   | Tasks                                                                                                    | Port A                                                                                                    | Port B                   |
| Rx<br>Tx ARP request                                                                                                    | 0                                                                                           | 0<br>0                                                                                      | FW_10H<br>FC_100F_10F<br>FW_10F<br>FC_10F_100F<br>FW_100H                                                                                                    | 13:28:24 |                             |                                                                                                    | Pass   | Tasks                                                                                                    | Port A                                                                                                    | •                        |
| Rx<br>Tx ARP request<br>Tx ARP reply                                                                                                    | 0<br>0<br>0                                                                                 | 0<br>0<br>0                                                                                 | FW_10H<br>FC_100F_10F<br>FW_10F<br>FC_10F_100F<br>FW_100H<br>FC_100F_10F                                                                                                    | 13:28:24 |                             |                                                                                                    | Pass   | Tasks                                                                                                    | Port A                                                                                                    | 9<br>3<br>3              |
| Rx<br>Tx ARP request<br>Tx ARP reply<br>Tx ICMP request                                                                                                    | 0<br>0<br>0<br>0                                                                            | 0<br>0<br>0<br>0                                                                            | FW_10H<br>FC_100F_10F<br>FW_10F<br>FC_10F_100F<br>FW_100H                                                                                                    | 13:28:24 |                             |                                                                                                    | Pass   | Tasks<br>↓ FW_10H<br>↓ FC_100F_10F<br>↓ FW_10F<br>↓ FC_10F_100F                                                                                                    | Port A                                                                                                    | 9<br>9<br>9              |
| Tx ARP request<br>Tx ARP reply<br>Tx ICMP request<br>Tx ICMP reply                                                                                                    | 0<br>0<br>0<br>0<br>0                                                                       | 0<br>0<br>0<br>0<br>0<br>0                                                                  | Fw_10H<br>FC_100F_10F<br>FW_10F<br>FW_100F<br>FW_100H<br>FC_100F_100F<br>FW_100F<br>FC_10F_100F<br>Ping (A->B)                                                                | 13:28:24 |                             |                                                                                                    | Pass   | Tasks           I♥         FW_10H           I♥         FC_100F_10F           I♥         FW_10F           I♥         FC_10F_100F           I♥         FW_10H                                                                                                    | Port A                                                                                                    | 9<br>9<br>9<br>9         |
| Rx<br>Tx ARP request<br>Tx ARP reply<br>Tx ICMP request<br>Tx ICMP reply<br>Rx ARP request                                                                                                    | 0<br>0<br>0<br>0<br>0<br>0                                                                  | 0<br>0<br>0<br>0<br>0<br>0<br>0                                                             | FW_10H<br>FC_100F_10F<br>FC_10F_100F<br>FC_10F_100F<br>FC_100F_10F<br>FC_100F_10F<br>FC_10F_100F<br>FC_100F_10F<br>FC_100F_10F                                                | 13:28:24 |                             |                                                                                                    | Pass   | Tasks                                                                                                    | Port A                                                                                                    |                          |
| Rx<br>Tx ARP request<br>Tx ARP reply<br>Tx ICMP request<br>Tx ICMP reply<br>Rx ARP request<br>Rx ARP reply<br>Rx ICMP request                                                                                       | 0<br>0<br>0<br>0<br>0<br>0<br>0<br>0<br>0<br>0<br>0                                         | 0<br>0<br>0<br>0<br>0<br>0<br>0<br>0<br>0<br>0<br>0                                         | FW_10H<br>FC_100F_10F<br>FC_10F_100F<br>FC_100F_100F<br>FV_100H<br>FC_100F_10F<br>FC_10F_100F<br>Ping (A~>B)<br>FC_100F_10F<br>BC_10F                                         | 13:28:24 |                             |                                                                                                    | Pass   | Tasks<br>FW_10H<br>FC_100F_10F<br>FC_10F_10F<br>FC_10F_100F<br>FW_100H<br>FC_100F_10F<br>FW_100F<br>FW_100F                                                                                                    | Port A                                                                                                    |                          |
| Rx<br>Tx ARP request<br>Tx ARP reply<br>Tx ICMP request<br>Tx ICMP reply<br>Rx ARP request<br>Rx ARP reply<br>Rx ICMP request<br>Rx ICMP reply                                                                      | 0<br>0<br>0<br>0<br>0<br>0<br>0<br>0<br>0<br>0<br>0<br>0<br>0                               | 0<br>0<br>0<br>0<br>0<br>0<br>0<br>0<br>0<br>0<br>0<br>0<br>0                               | FW_10H<br>FC_10F_10F<br>FW_10F<br>FC_10F_100F<br>FW_100H<br>FC_10F_10F<br>FW_100F<br>FC_10F_100F<br>Ping (A~>B)<br>FC_100F_10F<br>BC_100F<br>FW_100F                          | 13:28:24 |                             |                                                                                                    | Pass   | Tasks           I → FW_10H           I → FC_100F_10F           I → FW_10F           I → FC_10F_100F           I → FC_10F_100F           I → FC_100F_10F           I → FC_10F_100F           I → FC_10F_100F           I → FC_10F_100F                                                                                                    | Port A                                                                                                    |                          |
| Rx<br>Tx ARP request<br>Tx ICMP reply<br>Tx ICMP reply<br>Rx ARP request<br>Rx ARP reply<br>Rx ICMP reply<br>Rx ICMP reply<br>Rx Pause                                                                              | 0<br>0<br>0<br>0<br>0<br>0<br>0<br>0<br>0<br>0<br>0<br>0<br>0<br>0                          | 0<br>0<br>0<br>0<br>0<br>0<br>0<br>0<br>0<br>0<br>0<br>0<br>0<br>0<br>0<br>0                | FW_10H<br>FC_100F_10F<br>FC_10F_100F<br>FC_100F_100F<br>FV_100H<br>FC_100F_10F<br>FC_10F_100F<br>Ping (A~>B)<br>FC_100F_10F<br>BC_10F                                         | 13:28:24 |                             |                                                                                                    | Pass   | Tasks           IF         FW_10H           IF         FC_100F_10F           IF         FW_10F           IF         FC_10F_100F           IF         FC_100F_10F           IF         FC_100F_10F           IF         FC_10F_100F           IF         FC_10F_100F           IF         FC_10F_100F           IF         FC_10F_100F           IF         FC_10F_100F           IF         FC_10F_100F                                                                           | Port A                                                                                                    |                          |
| Rx<br>Tx ARP request<br>Tx ARP reply<br>Tx ICMP reply<br>Rx ARP request<br>Rx ARP reply<br>Rx ICMP reply<br>Rx ICMP reply<br>Rx ICMP reply<br>Rx ICMP reply<br>Rx Pause<br>CRC error                                | 0<br>0<br>0<br>0<br>0<br>0<br>0<br>0<br>0<br>0<br>0<br>0<br>0<br>0<br>0                     | 0<br>0<br>0<br>0<br>0<br>0<br>0<br>0<br>0<br>0<br>0<br>0<br>0<br>0<br>0<br>0                | FW_10H<br>FC_100F_10F<br>FC_10F_100F<br>FC_10F_100F<br>FC_100F_10F<br>FC_100F_10F<br>FC_100F_10F<br>FC_100F_10F<br>BC_10F_10F<br>BC_10F<br>FV_100F<br>FT_100F                 | 13:28:24 |                             |                                                                                                    | Pass   | Tasks           I FW_10H           I FC_100F_10F           I FC_10F_10F           I FC_10F_100F           I FC_100F_10F           I FC_100F_10F           I FC_10F_100F           I FC_10F_100F           I FC_10F_100F           I FC_10F_100F           I FC_10F_100F           I FC_100F_10F                                                                                                    | Port A                                                                                                    |                          |
| Rx<br>Tx-ARP request<br>Tx-ICMP request<br>Tx-ICMP reply<br>Rx-ICMP reply<br>Rx-ICMP reply<br>Rx-ICMP reply<br>Rx-Pause<br>CRC error<br>DI ChKSum error                                                             | 0<br>0<br>0<br>0<br>0<br>0<br>0<br>0<br>0<br>0<br>0<br>0<br>0<br>0<br>0<br>0<br>0<br>0<br>0 | 0<br>0<br>0<br>0<br>0<br>0<br>0<br>0<br>0<br>0<br>0<br>0<br>0<br>0<br>0<br>0<br>0<br>0      | Fw_10H<br>Fc_100F_10F<br>FC_10F<br>FC_10F<br>FC_10F_100F<br>Fw_100H<br>FC_100F_10F<br>FC_10F_100F<br>Ping(A->B)<br>FC_100F_10F<br>BC_10F<br>FV_100F<br>FT_100F<br>FC_100F_10F | 13:28:24 |                             |                                                                                                    | Pass   | Tasks           I FW_10H           I FC_100F_10F           I FC_10F_10F           I FC_10F_100F           I FV_100H           I FC_100F_10F           I FC_100F_10F           I FC_10F_100F           I FC_10F_100F           I FC_10F_100F           I FC_10F_100F           I FC_10F_100F           I FC_10F_100F           I FC_10F_100F           I FC_100F_10F           I FC_100F_10F           I FC_100F_10F                                                               | Port A                                                                                                    |                          |
| Bx<br>Tx ABP request<br>Tx ABP reply<br>Tx ICMP reply<br>Tx ICMP request<br>Tx ICMP reply<br>Bx ABP request<br>Bx ICMP reply<br>Bx ICMP reply<br>Bx ICMP reply<br>CRC error<br>D I ChkSum error<br>Alignment error  | 0<br>0<br>0<br>0<br>0<br>0<br>0<br>0<br>0<br>0<br>0<br>0<br>0<br>0<br>0<br>0<br>0<br>0<br>0 | 0<br>0<br>0<br>0<br>0<br>0<br>0<br>0<br>0<br>0<br>0<br>0<br>0<br>0<br>0<br>0<br>0<br>0<br>0 | Fw_10H<br>Fc_100F_10F<br>FC_10F<br>FC_10F<br>FC_10F_100F<br>Fw_100H<br>FC_100F_10F<br>FC_10F_100F<br>Ping(A->B)<br>FC_100F_10F<br>BC_10F<br>FV_100F<br>FT_100F<br>FC_100F_10F | 13:28:24 |                             |                                                                                                    | Pass   | Tasks           I FW_10H           I FC_100F_10F           I FC_10F_10F           I FC_10F_100F           I FC_100F_10F           I FC_100F_10F           I FC_10F_100F           I FC_10F_100F           I FC_10F_100F           I FC_10F_100F           I FC_10F_100F           I FC_100F_10F                                                                                                    | Port A                                                                                                    |                          |
| Rx<br>Tx ARP repu<br>Tx ARP repu<br>Tx ICMP request<br>Tx ICMP request<br>Rx ARP repu<br>Rx ARP repu<br>Rx ICMP request<br>Rx ICMP request<br>Rx ICMP repu<br>Rx Pause<br>CRC error<br>DI ChkSum error<br>Undersize | 0<br>0<br>0<br>0<br>0<br>0<br>0<br>0<br>0<br>0<br>0<br>0<br>0<br>0<br>0<br>0<br>0<br>0<br>0 | 0<br>0<br>0<br>0<br>0<br>0<br>0<br>0<br>0<br>0<br>0<br>0<br>0<br>0<br>0<br>0<br>0<br>0<br>0 | Fw_10H<br>Fc_100F_10F<br>FC_10F<br>FC_10F<br>FC_10F_100F<br>Fw_100H<br>FC_100F_10F<br>FC_10F_100F<br>Ping(A->B)<br>FC_100F_10F<br>BC_10F<br>FV_100F<br>FT_100F<br>FC_100F_10F | 13:28:24 |                             |                                                                                                    | Pass   | Tasks           I FW_10H           I FC_100F_10F           I FC_10F_10F           I FC_10F_100F           I FV_100H           I FC_100F_10F           I FC_100F_10F           I FC_10F_100F           I FC_10F_100F           I FC_10F_100F           I FC_10F_100F           I FC_10F_100F           I FC_10F_100F           I FC_10F_100F           I FC_100F_10F           I FC_100F_10F           I FC_100F_10F                                                               | Port A                                                                                                    |                          |
| Rx<br>Tx ARP request<br>Tx ARP reply<br>Tx ICMP reply<br>Rx ARP request<br>Rx ARP reply<br>Rx ARP reply<br>Rx ICMP reply<br>Rx Pause<br>CRC error<br>DI Chk.Sum error<br>Alignment error                            | 0<br>0<br>0<br>0<br>0<br>0<br>0<br>0<br>0<br>0<br>0<br>0<br>0<br>0<br>0<br>0<br>0<br>0<br>0 | 0<br>0<br>0<br>0<br>0<br>0<br>0<br>0<br>0<br>0<br>0<br>0<br>0<br>0<br>0<br>0<br>0<br>0<br>0 | Fw_10H<br>Fc_100F_10F<br>FC_10F<br>FC_10F<br>FC_10F_100F<br>Fw_100H<br>FC_100F_10F<br>FC_10F_100F<br>Ping(A->B)<br>FC_100F_10F<br>BC_10F<br>FV_100F<br>FT_100F<br>FC_100F_10F | 13:28:24 |                             |                                                                                                    | Pass   | Tasks           I → FW_10H           I → FC_100F_10F           I → FC_10F_100F           I → FC_10F_100F           I → FC_10F_100F           I → FC_10F_100F           I → FC_10F_10F           I → FC_10F_10F           I → FC_10F_10F           I → FC_100F_10F           I → FC_100F_10F           I → FC_100F_10F           I → FC_100F_10F           I → FC_100F_10F           I → FC_100F_10F           I → FC_100F_10F           I → FC_100F_10F           I → FC_100F_10F | Port A                                                                                                    |                          |

This table shows detailed transmit and receive counters and any error for Port A and Port B during every task.

## 3.2.9 Task Table

| ing Yiew Hel;                                                                                                    |                                                                                                    |                                                                                             |                                                                                                    |          |                                                            |                      |                    |                                                                                                    |                                                                                                    |                                         |         |
|----------------------------------------------------------------------------------------------------|----------------------------------------------------------------------------------------------------|---------------------------------------------------------------------------------------------|----------------------------------------------------------------------------------------------------|----------|------------------------------------------------------------|----------------------|--------------------|----------------------------------------------------------------------------------------------------|----------------------------------------------------------------------------------------------------|-----------------------------------------|---------|
| XTRAMUS                                                                                                    |                                                                                                    | del Name                                                                                    | Start :                                                                                                    |          | Iteration<br>Total : 1<br>Loop : 1<br>Pass : 0<br>Fail : 0 |                      | 은 Open<br>O Reload | ->Nway<br>->Disabl<br>->Check<br>->Start a<br>->Start 1<br>->Start 1<br>->Stop 1<br>->Stop 1                                                                                                    | Mediatype<br>10H<br>le Pause Control<br>ing Link Status<br>oddress learning Pack<br>Isonsmiting Pack<br>Isonsmiting Pack<br>Mediatype<br>100F,10F | ets                                     |         |
| -                                                                                                    | ss with Error<br>ceed with E                                                                          |                                                                                             | e Gap:96 bittimes<br>e Length : Random                                                                                                    |          | > Start                                                    | Stop                 |                    | <mark>民</mark> Exet                                                                                                    |                                                                                                    |                                         | ×       |
|                                                                                                    |                                                                                                    |                                                                                             |                                                                                                    |          |                                                            |                      |                    |                                                                                                    |                                                                                                    |                                         |         |
| Counter Wine                                                                                                    |                                                                                                    |                                                                                             |                                                                                                    | Start    | End                                                        | TimeUsed             | Remark.            |                                                                                                    | Ports                                                                                                    | Post A                                  | Post P  |
|                                                                                                    | PortA                                                                                                 | Port B                                                                                      | W_10H                                                                                                    | 13:28:24 | End<br>13:20:52                                            | TimeUsed<br>00:00:28 | Pass               | asks                                                                                                    | ~                                                                                                    | Port A                                  | Port B  |
| Гх                                                                                                    | Port A<br>0                                                                                           | 0                                                                                           | W_10H                                                                                                    |          |                                                            |                      |                    | asks<br>7 PW_10                                                                                                    | ~                                                                                                    | Port A                                  | •       |
| Tx<br>Rx                                                                                                    | Port A<br>0<br>0                                                                                      | 0                                                                                           | W_10H<br>C_100F_10F<br>W_10F<br>C_10F_100F                                                                                                    | 13:28:24 |                                                            |                      | Pass               |                                                                                                    | +                                                                                                    | Port A                                  | )<br>() |
| Tx<br>Rx<br>Tx ARP request                                                                                                    | Port A<br>0                                                                                           | 0<br>0<br>0                                                                                 | W_10H<br>C_100F_10F<br>W_10F<br>C_10F_100F<br>W_100H                                                                                                    | 13:28:24 |                                                            |                      | Pass               | ₹ FW_10                                                                                                    | H<br>F_10F                                                                                                    | •                                       | )<br>() |
| Tx<br>Rx<br>Tx ARP request<br>Tx ARP reply                                                                                                    | Port A<br>0<br>0<br>0                                                                                 | 0                                                                                           | W_10H<br>C_100F_10F<br>W_10F<br>C_10F_100F<br>W_100H<br>C_100F_10F                                                                                                    | 13:28:24 |                                                            |                      | Pass               | ₹ FW_10<br>₹ FC_100                                                                                                    | H<br>F_10F<br>F                                                                                                    | 0                                       | )<br>() |
| Tx<br>Rx<br>Tx ARP request<br>Tx ARP reply<br>Tx ICMP request                                                                                                    | Port.A<br>0<br>0<br>0<br>0                                                                            | 0<br>0<br>0<br>0                                                                            | W_10H<br>C_100F_10F<br>W_10F<br>C_10F_100F<br>W_100H<br>C_100F_10F<br>W_100F                                                                                                    | 13:28:24 |                                                            |                      | Pass               | ▼ FW_10F<br>▼ FC_100<br>▼ FW_10F<br>▼ FC_10F                                                                                                    | H<br>F_10F<br>F                                                                                                    | <b>0</b><br>0                           | )<br>() |
| Tx<br>Rx<br>Tx ARP request<br>Tx ARP reply<br>Tx ICMP request<br>Tx ICMP reply                                                                                                    | Port A<br>0<br>0<br>0<br>0<br>0<br>0                                                                  | 0<br>0<br>0<br>0<br>0                                                                       | W_10H<br>C_100F_10F<br>W_10F<br>C_10F_100F<br>W_100H<br>C_100F_10F                                                                                                    | 13:28:24 |                                                            |                      | Pass               | ▼ PW_10<br>▼ FC_100<br>▼ FW_10F<br>▼ FC_10F,<br>▼ FW_100                                                                                                    | H<br>F_10F<br>F<br>_100F<br>0H                                                                                                    | 9<br>9<br>9<br>9                        | )<br>() |
| Tx<br>Rx<br>Tx ARP request<br>Tx ARP reply<br>Tx ICMP request<br>Tx ICMP reply<br>Rx ARP request                                                                                                    | Port A<br>0<br>0<br>0<br>0<br>0<br>0<br>0                                                             | 0<br>0<br>0<br>0<br>0<br>0                                                                  | W_10H<br>G_100F_10F<br>W_10F<br>C_10F_100F<br>W_100H<br>C_100F_10F<br>W_100F<br>C_10F_100F<br>Tog (A=0)<br>C_100F_10F                                                                                                    | 13:28:24 |                                                            |                      | Pass               | <ul> <li>✓ FW_10i</li> <li>✓ FC_100i</li> <li>✓ FW_10i</li> <li>✓ FW_10i</li> <li>✓ FW_10i</li> <li>✓ FW_10i</li> <li>✓ FW_10i</li> <li>✓ FC_100i</li> <li>✓ FC_100i</li> </ul>                                                                                                    | H<br>F_10F<br>F<br>_100F<br>0H<br>F_10F                                                                                                    | 9<br>0<br>0<br>0                        | )<br>() |
| Tx<br>Rx<br>Tx ARP request<br>Tx ICMP request<br>Tx ICMP reply<br>Rx ARP reply<br>Rx ARP reply                                                                                                    | Port A<br>0<br>0<br>0<br>0<br>0<br>0<br>0<br>0<br>0<br>0<br>0<br>0<br>0<br>0                          | 0<br>0<br>0<br>0<br>0<br>0<br>0                                                             | W_10H<br>C_100F_10F<br>W_10F<br>C_10F_100F<br>W_100H<br>C_10F_100F<br>C_10F_100F<br>Yog (A>0)<br>C_10F_10F<br>IC_10F                                                                                                    | 13:28:24 |                                                            |                      | Pass               | ▼ PW_10<br>▼ FC_100<br>▼ FC_107<br>▼ FC_107<br>▼ FC_107<br>▼ FV_100<br>▼ FC_100<br>▼ FC_100<br>▼ FV_100                                                                                                    | H<br>F_10F<br>F<br>_100F<br>0H<br>F_10F<br>0F                                                                                                    | 9<br>9<br>9<br>9<br>9<br>9<br>9<br>9    | )<br>() |
| Tx ARP request<br>Tx ARP reply<br>Tx ICMP reply<br>Tx ICMP reply<br>Rx ARP reply<br>Rx ARP reply<br>Rx ICMP reply<br>Rx ICMP reply<br>Rx ICMP reply                                                                                                    | Port A<br>0<br>0<br>0<br>0<br>0<br>0<br>0<br>0<br>0<br>0<br>0<br>0<br>0<br>0                          | 0<br>0<br>0<br>0<br>0<br>0<br>0<br>0<br>0                                                   | W 10H<br>C_100F_10F<br>W_100F<br>C_10F_100F<br>W_100F<br>C_100F_10F<br>Vw_100F<br>C_100F_10F<br>C_100F_10F<br>Vw_100F                                                                                                    | 13:28:24 |                                                            |                      | Pass               | <ul> <li>✓ PW_100</li> <li>✓ FC_1000</li> <li>✓ PW_107</li> <li>✓ FC_10F,</li> <li>✓ FW_100</li> <li>✓ FC_100</li> <li>✓ FC_100</li> <li>✓ FW_100</li> <li>✓ FC_10F,</li> </ul>                                                                                                    | H<br>F_10F<br>F<br>100F<br>0F<br>F_10F<br>0F<br>_100F                                                                                             | •<br>•<br>•<br>•<br>•<br>•              | )<br>() |
| Tx ARP request<br>Tx ARP reply<br>Tx ICMP reply<br>Tx ICMP reply<br>Rx ARP reply<br>Rx ARP reply<br>Rx ICMP reply<br>Rx ICMP reply<br>Rx ICMP reply                                                                                                    | Port A<br>0<br>0<br>0<br>0<br>0<br>0<br>0<br>0<br>0<br>0<br>0<br>0<br>0                               | 0<br>0<br>0<br>0<br>0<br>0<br>0<br>0<br>0<br>0<br>0<br>0<br>0<br>0<br>0                     | W 10H<br>C 100F 10F<br>W 10F<br>C 10F 10F<br>W 100H<br>C 100F 10F<br>M 100F<br>T 100F<br>W 100F<br>T 100F                                                                                                    | 13:28:24 |                                                            |                      | Pass               | <ul> <li>✓ FW_10t</li> <li>✓ FC_100t</li> <li>✓ FC_10t</li> <li>✓ FC_10t</li> <li>✓ FC_10t</li> <li>✓ FC_10t</li> <li>✓ FC_10t</li> <li>✓ FC_10t</li> <li>✓ FC_10t</li> <li>✓ FC_10t</li> <li>✓ FC_10t</li> <li>✓ FC_10t</li> <li>✓ FC_10t</li> <li>✓ FC_10t</li> <li>✓ FC_10t</li> <li>✓ Flag (A-</li> </ul>                                                                                                    | H<br>F_10F<br>F<br>_100F<br>0H<br>F_10F<br>0F<br>_100F<br>~>8)                                                                                    |                                         | )<br>() |
| Tx ARP request<br>Tx ARP request<br>Tx ARP request<br>Tx ICMP request<br>Tx ICMP request<br>Tx ARP request<br>Tx ARP request<br>Tx ARP request<br>Tx ICMP request<br>Tx ICMP request<br>Tx ICMP request<br>Tx Fause<br>CRC error                                                                                                    | Port A<br>0<br>0<br>0<br>0<br>0<br>0<br>0<br>0<br>0<br>0<br>0<br>0<br>0<br>0<br>0<br>0<br>0           | 0<br>0<br>0<br>0<br>0<br>0<br>0<br>0<br>0<br>0<br>0<br>0<br>0<br>0<br>0<br>0                | W 10H<br>C 100F 10F<br>V 10F<br>V 100F<br>V 100F<br>V 100F<br>V 100F<br>C 10F 100F<br>V 100F<br>V 10F<br>V 100F<br>V 10F<br>V 10F<br>V | 13:28:24 |                                                            |                      | Pass               | <ul> <li>✓ PW_100</li> <li>✓ FC_1000</li> <li>✓ PW_107</li> <li>✓ FC_10F,</li> <li>✓ FW_100</li> <li>✓ FC_100</li> <li>✓ FC_100</li> <li>✓ FW_100</li> <li>✓ FC_10F,</li> </ul>                                                                                                    | H<br>F_10F<br>F<br>_100F<br>0H<br>F_10F<br>0F<br>_100F<br>~>8)                                                                                    |                                         | )<br>() |
| Tx<br>Rx<br>Tx ARP request<br>Tx ARP request<br>Tx ICMP request<br>Tx ICMP request<br>Rx ARP reply<br>Rx ARP reply<br>Rx ICMP reply<br>Rx ICMP reply<br>CRC error<br>CRC error                                                                                                    | Port A<br>0<br>0<br>0<br>0<br>0<br>0<br>0<br>0<br>0<br>0<br>0<br>0<br>0<br>0<br>0<br>0<br>0<br>0<br>0 | 0<br>0<br>0<br>0<br>0<br>0<br>0<br>0<br>0<br>0<br>0<br>0<br>0<br>0<br>0<br>0<br>0<br>0      | W 10H<br>C 100F 10F<br>W 10F<br>C 10F 10F<br>W 100H<br>C 100F 10F<br>M 100F<br>T 100F<br>W 100F<br>T 100F                                                                                                    | 13:28:24 |                                                            |                      | Pass               | <ul> <li>✓ FW_10t</li> <li>✓ FC_100t</li> <li>✓ FC_10t</li> <li>✓ FC_10t</li> <li>✓ FC_10t</li> <li>✓ FC_10t</li> <li>✓ FC_10t</li> <li>✓ FC_10t</li> <li>✓ FC_10t</li> <li>✓ FC_10t</li> <li>✓ FC_10t</li> <li>✓ FC_10t</li> <li>✓ FC_10t</li> <li>✓ FC_10t</li> <li>✓ FC_10t</li> <li>✓ Flag (A-</li> </ul>                                                                                                    | H<br>F_10F<br>F_100F<br>0H<br>F_100F<br>3F<br>_1000F<br>3(0)<br>F_100F<br>5(0)<br>F_100F                                                          |                                         | )<br>() |
| Tx<br>Rx<br>Rx<br>Tx ARP request<br>Tx ICMP request<br>Tx ICMP reply<br>Rx ARP reply<br>Rx ARP reply<br>Rx ICMP reply<br>Rx ICMP reply<br>Rx Fause<br>CRC error<br>DI ChkSum error                                                                                                    | Port A<br>0<br>0<br>0<br>0<br>0<br>0<br>0<br>0<br>0<br>0<br>0<br>0<br>0<br>0<br>0<br>0<br>0<br>0<br>0 | 0<br>0<br>0<br>0<br>0<br>0<br>0<br>0<br>0<br>0<br>0<br>0<br>0<br>0<br>0<br>0<br>0<br>0      | W 10H<br>C 100F 10F<br>V 10F<br>V 100F<br>V 100F<br>V 100F<br>V 100F<br>C 10F 100F<br>V 100F<br>V 10F<br>V 100F<br>V 10F<br>V 10F<br>V | 13:28:24 |                                                            |                      | Pass               | <ul> <li>✓ FW_10</li> <li>✓ FC_100</li> <li>✓ FC_106</li> <li>✓ FC_107</li> <li>✓ FC_107</li> <li>✓ FC_100</li> <li>✓ FC_107</li> <li>✓ FC_107</li> <li>✓ FC_107</li> <li>✓ FC_107</li> <li>✓ FC_107</li> <li>✓ FC_107</li> <li>✓ FC_107</li> <li>✓ FC_107</li> <li>✓ FC_107</li> <li>✓ FC_107</li> <li>✓ FC_107</li> <li>✓ FC_107</li> <li>✓ FC_107</li> </ul>                                                                                                    | H<br>F_10F<br>F<br>0H<br>F_10F<br>0F<br>_100F<br>0F<br>_100F<br>>8)<br>F_10F                                                                      | • • • • • • • • • • • • • • • • • • • • | )<br>() |
| Tx<br>Rx<br>Tx ARP repuest<br>Tx ARP repu<br>Tx ICMP repuest<br>Tx ICMP repuest<br>Rx ARP repuest<br>Rx ARP repuest<br>Rx ICMP repuest<br>Rx ICMP repuest<br>Rx ICMP repuest<br>Rx Concernor<br>DI Chi-Sum encor<br>Alignment encor<br>Undersize                                                                                                    | Port A<br>0<br>0<br>0<br>0<br>0<br>0<br>0<br>0<br>0<br>0<br>0<br>0<br>0<br>0<br>0<br>0<br>0<br>0<br>0 | 0<br>0<br>0<br>0<br>0<br>0<br>0<br>0<br>0<br>0<br>0<br>0<br>0<br>0<br>0<br>0<br>0<br>0<br>0 | W 10H<br>C 100F 10F<br>V 10F<br>V 100F<br>V 100F<br>V 100F<br>V 100F<br>C 10F 100F<br>V 100F<br>V 10F<br>V 100F<br>V 10F<br>V 10F<br>V | 13:28:24 |                                                            |                      | Pass               | <ul> <li>✓ FW_10</li> <li>✓ FC_100</li> <li>✓ FC_106</li> <li>✓ FC_107</li> <li>✓ FC_100</li> <li>✓ FC_100&lt;</li></ul> | H<br>F_10F<br>F<br>0H<br>F_10F<br>0F<br>_100F<br>0F<br>_100F<br>SP<br>(T                                                                          |                                         | )<br>() |
| Counter Win<br>Ts<br>Rs<br>Ts APP request<br>Ts APP reply<br>Ts ICHP request<br>Ts ICHP reply<br>Ts ICHP reply | Port A<br>0<br>0<br>0<br>0<br>0<br>0<br>0<br>0<br>0<br>0<br>0<br>0<br>0<br>0<br>0<br>0<br>0<br>0<br>0 | 0<br>0<br>0<br>0<br>0<br>0<br>0<br>0<br>0<br>0<br>0<br>0<br>0<br>0<br>0<br>0<br>0<br>0      | W 10H<br>C 100F 10F<br>V 10F<br>V 100F<br>V 100F<br>V 100F<br>V 100F<br>C 10F 100F<br>V 100F<br>V 10F<br>V 100F<br>V 10F<br>V 10F<br>V | 13:28:24 |                                                            |                      | Pass               | <ul> <li>✓ FW_10</li> <li>✓ FC_100</li> <li>✓ FC_106</li> <li>✓ FC_107</li> <li>✓ FC_107</li> <li>✓ FC_100</li> <li>✓ FC_107</li> <li>✓ FC_107</li> <li>✓ FC_107</li> <li>✓ FC_107</li> <li>✓ FC_107</li> <li>✓ FC_107</li> <li>✓ FC_107</li> <li>✓ FC_107</li> <li>✓ FC_107</li> <li>✓ FC_107</li> <li>✓ FC_107</li> <li>✓ FC_107</li> <li>✓ FC_107</li> </ul>                                                                                                    | H<br>F_10F<br>F_10F<br>F_10F<br>0H<br>F_10F<br>0F<br>_100F<br>>8)<br>F_10F<br>F_10F                                                               | • • • • • • • • • • • • • • • • • • • • | •       |

The lower middle table shows which **Task** selected to be tested, and for each test loop, every relative task with **Start** (what time to start the test), **End** (what time to end the

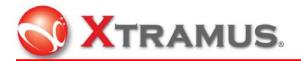

test), **Time Used** (how much time totally used), and **Remark** states the task result in **Pass**, **Fail** or **Stopped**.

## 3.2.10 LED Panel

| 🕄 Хтр                                                                                                    | AML                                                                                                   | JS                                                                                          | del Name                                                                                                    | Start                         | :13:28:57<br>:13:28:24 | Iteration<br>Total : |                 | 🔗 Open                                                                                           | ->Nwi<br>->Disa                                                                                                    | up Mediatype<br>ay 10H<br>ble Pause Control<br>cking Link Status<br>Laddress learning              | ×        |
|----------------------------------------------------------------------------------------------------|----------------------------------------------------------------------------------------------------|---------------------------------------------------------------------------------------------|----------------------------------------------------------------------------------------------------|-------------------------------|------------------------|----------------------|-----------------|--------------------------------------------------------------------------------------------------|----------------------------------------------------------------------------------------------------|----------------------------------------------------------------------------------------------------|----------|
| Cesult Status<br>: Pass<br>: Frame Li<br>: Frame E:<br>: Error                                                                                                    | 198                                                                                                   | Fran                                                                                        | e Count :1000<br>e Gap :96 bit-times                                                                                                    | Total                         |                        | Pass: 0<br>Fail: 0   |                 | C Reloa                                                                                          | d ->Seb<br>->Star<br>->Stor<br>->Stor                                                                                                  | p Transmiting Packet<br>I Transmiting Packets<br>Transmiting Packets<br>p Mediatype<br>by 100F,10F |          |
| Frame E:                                                                                                    |                                                                                                    |                                                                                             | e Length : Random                                                                                                    |                               | (> Start               | Stop                 |                 | Exer.                                                                                            |                                                                                                    |                                                                                                    | <u>×</u> |
|                                                                                                    |                                                                                                    |                                                                                             |                                                                                                    |                               |                        |                      |                 |                                                                                                  |                                                                                                    |                                                                                                    |          |
| Counter Wind                                                                                                    | low                                                                                                   |                                                                                             | T and                                                                                                    |                               |                        |                      |                 |                                                                                                  | 1011 (Contraction of the                                                                                                    |                                                                                                    |          |
| Counter Wine                                                                                                    |                                                                                                    | Red R                                                                                       | Task<br>Ew. 10H                                                                                                    | Start<br>13:28:24             | End<br>13:28:52        | TimeUsed<br>00:00:28 | Remark.         |                                                                                                  | Ports                                                                                                    | Port A                                                                                             | Port B   |
|                                                                                                    | Port A                                                                                                | Port B                                                                                      | Task<br>PW_10H<br>FC_100F_10F                                                                                                    | Start<br>13:28:24<br>13:20:52 | End<br>13:28:52        | TimeUsed<br>00:00:28 | Pass<br>Testing | asks                                                                                             | -                                                                                                    | Port A                                                                                             | Port B   |
| Тх                                                                                                    | Port.A                                                                                                | Port B<br>0<br>0                                                                            | FW_10H<br>FC_100F_10F<br>FW_10F                                                                                                    | 13:28:24                      |                        |                      | Pass            | 7 P.                                                                                             | V_10H                                                                                                    | Port A                                                                                             | •        |
| Tx<br>Rx                                                                                                    | Port A                                                                                                | 0                                                                                           | FW_10H<br>FC_100F_10F<br>FW_10F<br>FC_10F_100F                                                                                                    | 13:28:24                      |                        |                      | Pass            | 7 F.                                                                                             | V_10H                                                                                                    | Port A                                                                                             | •        |
| Tx<br>Rx<br>Tx ARP request                                                                                                    | Port.A<br>0<br>0                                                                                      | 0                                                                                           | FW_10H<br>FC_100F_10F<br>FW_10F<br>FC_10F_100F<br>FW_100H                                                                                                    | 13:28:24                      |                        |                      | Pass            | 7 F.                                                                                             | V_10H                                                                                                    | Port A                                                                                             | •        |
| Tx<br>Rx<br>Tx ARP request<br>Tx ARP reply                                                                                                    | Port A<br>0<br>0<br>0                                                                                 | 0 0 0 0                                                                                     | FW_10H<br>FC_100F_10F<br>FW_10F<br>FC_10F_100F<br>FW_100H<br>FC_100F_10F                                                                                                    | 13:28:24                      |                        |                      | Pass            | 7 FL<br>7 FL<br>7 FL                                                                             | V_10H                                                                                                    | Port A                                                                                             | •        |
| Tx<br>Rx<br>Tx ARP request<br>Tx ARP reply<br>Tx ICMP request                                                                                                    | Port.A<br>0<br>0<br>0<br>0                                                                            | 0<br>0<br>0<br>0                                                                            | FW_10H<br>FC_100F_10F<br>FW_10F<br>FC_10F_100F<br>FW_100H                                                                                                    | 13:28:24                      |                        |                      | Pass            | 7 FL<br>7 FC<br>7 FL<br>7 FL                                                                     | V_10H<br>C_100F_10F<br>V_10F                                                                                                    | 9 Port A                                                                                           | •        |
| Tx<br>Rx<br>Tx ARP request<br>Tx ICMP request<br>Tx ICMP reply                                                                                                    | Port.A<br>0<br>0<br>0<br>0<br>0<br>0                                                                  | 0<br>0<br>0<br>0<br>0                                                                       | Pw_10H<br>FC_100F_10F<br>FW_10F<br>FC_10F_100F<br>Pw_100H<br>FC_100F_10F<br>Pw_100F                                                                                                    | 13:28:24                      |                        |                      | Pass            |                                                                                                  | V_10H<br>C_100F_10F<br>V_10F<br>C_10F_100F<br>V_100H                                                                                   | 9 Port A                                                                                           | •        |
| Tx<br>Rx<br>Tx ARP request<br>Tx ICMP request<br>Tx ICMP reply<br>Rx ARP request                                                                                                    | Port A<br>0<br>0<br>0<br>0<br>0<br>0<br>0                                                             | 0<br>0<br>0<br>0<br>0<br>0                                                                  | Pw_10H<br>F0_100F_10F<br>F0_10F_10F<br>F0_10F_10F<br>Pw_100H<br>F0_100F_10F<br>F0_10F_100F<br>Pmg (A→B)<br>F0_100F_10F                                                                                                    | 13:28:24                      |                        |                      | Pass            | איב<br>איב<br>איב<br>איב<br>איב<br>איב<br>איב<br>איב<br>איב                                      | V_10H<br>2_100F_10F<br>V_10F<br>2_10F_100F<br>V_100H<br>2_100F_10F                                                                     | Port A                                                                                             | •        |
| Tx<br>Rx<br>Tx ARP request<br>Tx ICMP request<br>Tx ICMP request<br>Rx ARP request<br>Rx ARP regip<br>Rx ICMP regip                                                                                                    | Port A<br>0<br>0<br>0<br>0<br>0<br>0<br>0                                                             | 0<br>0<br>0<br>0<br>0<br>0<br>0<br>0<br>0<br>0<br>0                                         | Fw_10H           F0_100F         10F           FV_10F         FV_10F           FC_10F_100F         FV_100H           FC_10F_100F         FV_100F           FC_10F_100F         FC_10F_100F           FC_100F_10F         FC_100F_10F           FC_100F_10F         FC_10F_10F                                                                   | 13:28:24                      |                        |                      | Pass            |                                                                                                  | V_10H<br>2,100F_10F<br>V_10F<br>2,10F_100F<br>V_100H<br>V_100F<br>V_100F                                                               | Pot A                                                                                              | •        |
| Tx<br>Rx<br>Tx ARP request<br>Tx ICMP request<br>Tx ICMP request<br>Rx ARP request<br>Rx ARP request<br>Rx ICMP request<br>Rx ICMP request                                                                                                    | Port A<br>0<br>0<br>0<br>0<br>0<br>0<br>0<br>0<br>0<br>0<br>0                                         | 0<br>0<br>0<br>0<br>0<br>0<br>0<br>0<br>0<br>0<br>0<br>0<br>0<br>0<br>0                     | Fw_10H           F0_100F_10F           Fw_106           Fc_10P_100F           Pw_100H           Fc_100F_10F           Fc_100F_10F           Fc_10F_100F           Fc_100F_10F           Fc_100F_10F           Fc_100F_10F           Fc_100F_10F           Fc_100F_10F           Fc_100F_10F           Fc_100F_10F                               | 13:28:24                      |                        |                      | Pass            | 2 N<br>2 N<br>2 N<br>2 N<br>2 N<br>2 N<br>2 N<br>2 N<br>2 N<br>2 N                               | V_10H<br>_100F_10F<br>V_10F<br>_10F_100F<br>V_100H<br>_100F_10F<br>V_100F<br>_10F_100F                                                 | Port A                                                                                             | •        |
| Tx<br>Rx<br>Tx ARP request<br>Tx ICMP request<br>Tx ICMP request<br>Tx ICMP request<br>Rx ARP reqly<br>Rx ICMP request<br>Rx ICMP request<br>Rx ICMP request<br>Rx ICMP reply<br>Rx Pouse                                                                                                    | Port A<br>0<br>0<br>0<br>0<br>0<br>0<br>0<br>0<br>0<br>0<br>0<br>0<br>0<br>0<br>0<br>0<br>0           | 0<br>0<br>0<br>0<br>0<br>0<br>0<br>0<br>0<br>0<br>0<br>0<br>0<br>0<br>0                     | Fw_10H           PG_100F_10F           FW_10F           FW_10F           FW_100F           FW_100F           FW_100F           FW_100F           FW_100F           FW_100F           FW_100F           FW_100F           FW_100F           FW_100F           FW_100F           FW_100F           FW_100F           FW_100F           FW_100F    | 13:28:24                      |                        |                      | Pass            | ע ב<br>ע ע<br>ע<br>ע<br>ע<br>ע<br>ע<br>ע<br>ע<br>ע<br>ע<br>ע<br>ע<br>ע<br>ע<br>ע<br>ע<br>ע       | V_10H<br>_100F_10F<br>V_10F<br>_10F_100F<br>V_100H<br>_100F_10F<br>V_100F<br>_10F_100F<br>mg (A~>8)                                    | Port A                                                                                             | •        |
| Tx<br>Rx<br>Tx ARP request<br>Tx ICMP request<br>Tx ICMP request<br>Rx ARP reply<br>Rx ARP reply<br>Rx ICMP reply<br>Rx ICMP reply<br>Rx Pouse<br>CRC enco                                                                                                    | Port A<br>0<br>0<br>0<br>0<br>0<br>0<br>0<br>0<br>0<br>0<br>0<br>0<br>0<br>0<br>0<br>0<br>0<br>0<br>0 | 0<br>0<br>0<br>0<br>0<br>0<br>0<br>0<br>0<br>0<br>0<br>0<br>0<br>0<br>0<br>0<br>0<br>0      | Fw_10H           F0_100F_10F           Fw_106           Fc_10P_100F           Pw_100H           Fc_100F_10F           Fc_100F_10F           Fc_10F_100F           Fc_100F_10F           Fc_100F_10F           Fc_100F_10F           Fc_100F_10F           Fc_100F_10F           Fc_100F_10F           Fc_100F_10F                               | 13:28:24                      |                        |                      | Pass            | 2 F<br>5 F<br>5 F<br>5 F<br>7 F<br>7 F<br>7 F<br>7 F<br>7 F<br>7 F<br>7 F<br>7                   | V_10H<br>_100F_10F<br>V_10F<br>_10F_100F<br>V_100H<br>_100F_10F<br>V_100F_10F<br>_10F_100F<br>ng (A~>8)<br>_100F_10F                   | Port A                                                                                             | •        |
| Tx<br>Rx<br>Rx<br>Tx ARP request<br>Tx ICMP request<br>Tx ICMP reply<br>Rx ARP reply<br>Rx ARP reply<br>Rx ICMP request<br>Rx ICMP reply<br>Rx ICMP reply<br>Rx ICMP reply<br>DI Chi/Sum error                                                                                                    | Port A<br>0<br>0<br>0<br>0<br>0<br>0<br>0<br>0<br>0<br>0<br>0<br>0<br>0<br>0<br>0<br>0<br>0<br>0<br>0 | 0<br>0<br>0<br>0<br>0<br>0<br>0<br>0<br>0<br>0<br>0<br>0<br>0<br>0<br>0<br>0<br>0<br>0<br>0 | Pw_10H           PC_100F_10F           FW_106           FC_10F_100F           Pw_100F           FC_10F_10F           Pmg(A~>8)           FC_10F_10F           Pw_100F           FC_10F_10F           Pmg(A~>8)           FC_10F_10F           FV_100F           FV_100F           FV_100F           FV_100F           FV_100F           FV_100F | 13:28:24                      |                        |                      | Pass            | ע ב<br>ע ע<br>ע<br>ע<br>ע<br>ע<br>ע<br>ע<br>ע<br>ע<br>ע<br>ע<br>ע<br>ע<br>ע<br>ע<br>ע<br>ע       | V_10H<br>_100F_10F<br>V_10F<br>_10F_100F<br>V_100H<br>_100F_10F<br>V_100F_10F<br>_10F_100F<br>ng (A~>8)<br>_100F_10F                   | Port A                                                                                             | •        |
| Tx<br>Rx<br>Tx ARP request<br>Tx ARP reply<br>Tx ICMP request<br>Tx ICMP request<br>Rx ARP request<br>Rx ARP request<br>Rx ICMP request<br>Rx ICMP request<br>Rx ICMP request<br>CRC error<br>DI CIN-Sum error<br>Alignment error                                                                                                    | Port A<br>0<br>0<br>0<br>0<br>0<br>0<br>0<br>0<br>0<br>0<br>0<br>0<br>0<br>0<br>0<br>0<br>0<br>0<br>0 | 0<br>0<br>0<br>0<br>0<br>0<br>0<br>0<br>0<br>0<br>0<br>0<br>0<br>0<br>0<br>0<br>0<br>0<br>0 | Pw_10H           PC_100F_10F           FW_106           FC_10F_100F           Pw_100F           FC_10F_10F           Pmg(A~>8)           FC_10F_10F           Pw_100F           FC_10F_10F           Pmg(A~>8)           FC_10F_10F           FV_100F           FV_100F           FV_100F           FV_100F           FV_100F           FV_100F | 13:28:24                      |                        |                      | Pass            | 2 0 0 0 0 0 0 0 0 0 0 0 0 0 0 0 0 0 0 0                                                          | V_10H<br>_100F_10F<br>V_10F<br>_10F_100F<br>V_100H<br>_100F_10F<br>V_100F_10F<br>_10F_100F<br>ng (A~>8)<br>_100F_10F                   | Port A                                                                                             | •        |
| Counter Wind<br>Tx<br>Rx<br>Tx ARP request<br>Tx ARP request<br>Tx ICMP request<br>Tx ICMP request<br>Tx ICMP request<br>Rx ARP redy<br>Rx ICMP request<br>Rx ICMP request<br>RX ICMP request<br>RX ICMP request<br>RX ICMP | Port A<br>0<br>0<br>0<br>0<br>0<br>0<br>0<br>0<br>0<br>0<br>0<br>0<br>0<br>0<br>0<br>0<br>0<br>0<br>0 | 0<br>0<br>0<br>0<br>0<br>0<br>0<br>0<br>0<br>0<br>0<br>0<br>0<br>0<br>0<br>0<br>0<br>0<br>0 | Pw_10H           PC_100F_10F           FW_106           FC_10F_100F           Pw_100F           FC_10F_10F           Pmg(A~>8)           FC_10F_10F           Pw_100F           FC_10F_10F           Pmg(A~>8)           FC_10F_10F           FV_100F           FV_100F           FV_100F           FV_100F           FV_100F           FV_100F | 13:28:24                      |                        |                      | Pass            | 4<br>4<br>4<br>5<br>5<br>5<br>5<br>5<br>5<br>5<br>5<br>5<br>5<br>5<br>5<br>5<br>5<br>5<br>5<br>5 | V_10H<br>2,100F_10F<br>V_10F<br>1,10F_100F<br>V_100H<br>2,100F_10F<br>V_100F<br>1,00F_100F<br>0,00F<br>1,00F_10F<br>2,10F<br>4,100F    | Port A                                                                                             | •        |
| Tx<br>Rx<br>Tx ARP request<br>Tx ARP reply<br>Tx ICMP request<br>Rx ARP request<br>Rx ARP request<br>Rx ARP request<br>Rx ICMP request<br>Rx ICMP request<br>Rx ICMP request<br>CPC error<br>DI Ch4-Sum error<br>Alignment error                                                                                                    | Port A<br>0<br>0<br>0<br>0<br>0<br>0<br>0<br>0<br>0<br>0<br>0<br>0<br>0<br>0<br>0<br>0<br>0<br>0<br>0 | 0<br>0<br>0<br>0<br>0<br>0<br>0<br>0<br>0<br>0<br>0<br>0<br>0<br>0<br>0<br>0<br>0<br>0<br>0 | Pw_10H           PC_100F_10F           FW_106           FC_10F_100F           Pw_100F           FC_10F_10F           Pmg(A~>8)           FC_10F_10F           Pw_100F           FC_10F_10F           Pmg(A~>8)           FC_10F_10F           FV_100F           FV_100F           FV_100F           FV_100F           FV_100F           FV_100F | 13:28:24                      |                        |                      | Pass            | 5 F F F F F F F F F F F F F F F F F F F                                                          | V_10H<br>2_100F_10F<br>V_10F<br>2_10F_100F<br>V_100H<br>2_100F_10F<br>V_100F_10F<br>2_10F_100F<br>ng (A~>8)<br>2_100F_10F<br>2_10F_10F | Port A                                                                                             | Port B   |

LED panel on the lower right shows every task result.

Gray light means frame is not chosen to be tested or not tested yet; green light means frame tests pass; red light means frame tests fail.

# 4. Function Setting

## 4.1 New Model

Go to Toolbar to select **Setting**> **New Model**. Create and type in a new model name and then click **OK** to bring out the Window below.

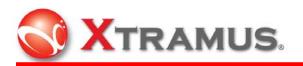

| Setup configuration                         | files of new modelmodel name: New_Model                                                                         | Setup configuration fi                       | les of new modelmod                                                                                                    | lel name: New_Mod | del          |                |
|---------------------------------------------|----------------------------------------------------------------------------------------------------|----------------------------------------------|----------------------------------------------------------------------------------------------------|-------------------|--------------|----------------|
| Configuration Setup<br>Environment<br>Tasks | Environment Setting<br>Prefix Report<br>Suffix Time stamp<br>Check Link Wait Time 3<br>Check Result Wait Time 0 | Configuration Setup<br>Environment<br>Traits | Task Setting           Test Scenarios           Fwr_10H           Fwr_10F           Fwr_10F           Fwr_10F           Fwr_10F           Fwr_10F           BC_10F           BC_10F           BC_10F           BC_10F           BC_10F           BC_10F           Frame Length           Bytes without CRC           Frame Count           Frame Gap |                   | x Selected 4 |                |
|                                             | Save Appl                                                                                                    |                                              |                                                                                                    |                   | Save Apply   | <u>C</u> ancel |

## 4.1.1 Configuration Setup

Configuration Setup includes two settings, Environment and Tasks.

**Environment** refers to the surroundings and conditions of the configuration settings while **Tasks** refers to which task(s) selected to be tested.

Task Setting contains two parts. The upper half is Test Scenarios and Task Selected. The lower half covers 3 tabs: Transmit (transmitting parameters), Media Type and Learning and Other.

### 4.1.2 Task Setting

4.1.2.1 Test Scenarios

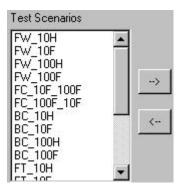

All pre-built tests (total of 16) are provided in this test scenario. Click mouse on any

desired test(s) and use is or is button to add or countermand the tests needed to be performed.

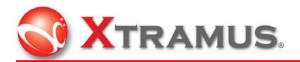

#### 4.1.2.2 Task Selected #

| Task Selected 7                                  |       |
|--------------------------------------------------|-------|
| FW_100H<br>FW_100F<br>FC_10F_100F<br>FC_100F_10F | Up    |
| FT_100H<br>CRC_100F<br>Ping                      | Down  |
|                                                  | Reset |
|                                                  |       |

The column of **Task Selected #** shows what tests are chosen to be tested in order.

| Click the desired test and then click <b>Up</b> button Up or <b>Down</b> button to |
|------------------------------------------------------------------------------------|
| arrange the selected tasks in order. Click Reset button to clear all tasks         |
| selected.                                                                          |
| When the settings complete, make sure to click <b>Apply</b> button to enable all   |
| the settings and then click <b>Save</b> button to save settings and go to the next |

step.

#### 4.1.2.3 Transmit

| Configuration Setup | Task Setting                                                                                                    |                                                      |                                                     |                     |       |
|---------------------|----------------------------------------------------------------------------------------------------|------------------------------------------------------|-----------------------------------------------------|---------------------|-------|
| Tasks               | Test Scenarios<br>FW_10H<br>FW_10F<br>FW_100F<br>FC_10F_100F<br>FC_100F_10F<br>BC_100H<br>BC_100H<br>BC_100H<br>BC_100H | FW FW                                                | 10F<br>100H<br>100F                                 | Up<br>Down<br>Reset |       |
|                     | FF-10H<br>Transmit Tredia Ty<br>Frame Length<br>Bytes without CRC<br>Frame Data<br>Frame Count                          | ype Learning and (<br>Random<br>60<br>Random<br>1000 |                                                     |                     |       |
|                     | Frame Gap                                                                                                    | 1800                                                 | ✓ Enable X-Traile ✓ Enable Trigger ✓ Enable Pause ( |                     |       |
|                     |                                                                                                    |                                                      | Save                                                |                     | ancel |

XTRAMUS TECHNOLOGIES<sup>®</sup>

11

E-Mail: sales@xtramus.com Http://www.Xtramus.com

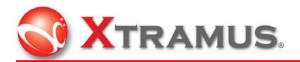

In **Transmit** tab, the main purpose is to edit frame settings to transmit. More details are elaborated below.

| Frame Length      | Random 💌                                       |
|-------------------|------------------------------------------------|
| Bytes without CRC | Random<br>Fixed                                |
| Bytes without CRC | 60                                             |
| Frame Data        | Random 💌                                       |
| Frame Count       | 0<br>0x55<br>0xAA                              |
| Frame Gap         | 0x554A<br>0x545A<br>0xFFFF<br>0x00FF<br>Random |
|                   |                                                |
| Frame Count       | 100000                                         |
| Frame Gap         | 96                                             |
| Duration Test     | OFF 💌                                          |
| Runin Timer       | UFF<br>ON                                      |
| Runin Timer       | 10                                             |
| Tx Pkt Timeout    | 5                                              |

There are two options for frame length: Random and Fixed.

The bytes of frame length range from 60 to 1514 without CRC.

There are eight types of frame pattern to choose from: 7 pre-set ones and Random as left display. Scroll down to click mouse to complete choosing. Set up the numbers of frame count in bit-time in this task.

Set up frame gap in bit-time for the task.

In order to send packets every certain period of time, choose ON for duration.

Assign the number of seconds to determine the interval to send packets.

Assign time limit in seconds for every transmission.

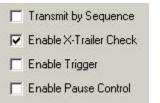

These four additional settings help to enforce advanced frame functions. **Transmit by Sequence** refers to transmit frames one by one, **Enable X-Trailer Check** enables data integrity checking with X-trailer and it is the checksum computed on the contents of the frame. **Enable Trigger** is to add a trigger in the Tx frames, and **Enable Pause Control** enables the "flow control".

Check the boxes to activate the corresponding functions.

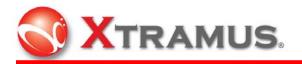

4.1.2.4 Media Type

| Configuration Setup                         | Task Setting                                                                                                    |                |
|---------------------------------------------|----------------------------------------------------------------------------------------------------|----------------|
| Configuration Setup<br>Environment<br>Tasks | Task Setting         Test Scenarios       Task Selected 4         FW_10H       FW_10F         FW_10F       FW_10H         FW_10F       FW_10F         FW_10F       FW_10F         FW_10F       FW_10F         FC10F       FW_10F         BC10F       FW_10F         BC10F       FW_10F         BC10F       FW_10F         BC10F       FT         BC10F       FT         BC10F       FT         BC10F       FT         BC10F       FT         BC10F       FT         BC10F       FT         BC10F       FT         Interval       FT         Transmi       Media Type         Linkstatus       Check         Media Type       Vait         F       F         Linkstatus       Check         Media Type       Vait         F       F         Linkstatus       Check         E       F         Linkstatus       Check         E       F         Linkstatus       Check         E       F         Linkst |                |
|                                             | Note Other Notes                                                                                                    |                |
|                                             | Save Apply                                                                                                    | <u>C</u> ancel |

| Change Media Type | Nway 💌      |
|-------------------|-------------|
|                   | OFF<br>Nway |
| MediaType Wait    | Force       |

**Change Media Type** allows changing media type in Nway or in Force. Or simply select OFF to stay with the default.

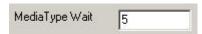

Assign duration in seconds to wait for media type being changed. The time may vary with DUT type.

| Linkstatus Check | ON 💌     |
|------------------|----------|
|                  | OFF      |
|                  | ON       |
|                  | ON/Alarm |

There are three types for link status. **OFF** is to run the tasks without checking the link status, **ON** is to check if the link status is normal and then run the tasks, **ON/Alarm** means to check if the link status is normal and an error window as below would appear if not.

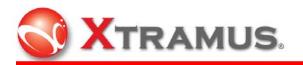

|                            | or!                           |         |      |     |   | × |
|----------------------------|-------------------------------|---------|------|-----|---|---|
| Link                       | Error:                        |         |      |     |   |   |
| Port                       | A,Linkdown!                   |         |      |     |   |   |
|                            |                               |         |      |     |   |   |
|                            |                               |         |      |     |   |   |
|                            |                               |         |      |     |   |   |
|                            | ontinue                       |         | C    | han | 1 |   |
| 10                         |                               |         | . JI | 100 |   |   |
|                            |                               |         |      | top |   |   |
|                            |                               |         |      | lop |   |   |
| ED Che                     | ck Setting                    | eminder |      | .op |   |   |
| ED Che                     | ck Setting<br>le LED Check Re | eminder |      |     |   |   |
| ED Che<br>I Enab<br>Status | ck Setting<br>le LED Check Re | eminder |      | lop |   |   |
| ED Che                     | ck Setting<br>le LED Check Re |         |      |     |   |   |

In **LED Check Setting**, check the box of **Enable LED Check Reminder** to activate the four default settings. A message window will pop up every time before test to inquire about LED indicators being accurate.

#### 4.1.2.5 Learning and Other

|                      | Task Setting                          |                                                              |  |
|----------------------|---------------------------------------|--------------------------------------------------------------|--|
| Environment<br>Tasks | FW_10H  FW_10F FW_100H FW_100H        | ssk Selected 4<br>W_10H<br>W_100F<br>W_100F<br>Down<br>Reset |  |
|                      | Transmit   Media Type   Learning a    | Nd Uther                                                     |  |
|                      | Frame Count 100<br>Frame Gap 500      | Port A CoS 1                                                 |  |
|                      | Tx Pkt Timeout 5<br>Halt on Error OFF | Port A VID 1                                                 |  |
|                      | Allow Frame Loss                      | Port B VID 1                                                 |  |
|                      |                                       |                                                              |  |

Select Learning and Other tab to set up Learning parameters and VLAN Tag setting.

XTRAMUS TECHNOLOGIES  $^{\mathbb{R}}$ 

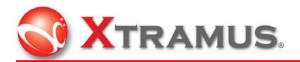

| Learning Setting |     |
|------------------|-----|
| Frame Count      | 100 |
| Frame Gap        | 500 |
| Tx Pkt Timeout   | 5   |

In **Learning Setting**, check the box of **Enable Learning** to set up Frame Count, Frame Gap and Tx Pkt Timeout for sending learning packets before task.

| Halt on Error    | OFF | - |
|------------------|-----|---|
|                  | OFF |   |
| Allow Frame Loss | ON  |   |

**Halt on Error** determines whether the test should be carried on or stopped when an error occurs.

| Allow Frame Loss | 0 |
|------------------|---|
|------------------|---|

Allow Frame Loss determines the number of frame loss allowed to establish test criterion.

| -VLAN Setting<br>☐ Enable VL/ | AN Tag |
|-------------------------------|--------|
| Port A CoS                    | 1      |
| Port B CoS                    | 1      |
| Port A VID                    | 1      |
| Port B VID                    | 1      |

In VALN Setting, check the box of Enable VLAN Tag to enables to set up VLAN Tag as the four listed items.

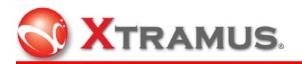

## 4.1.3 Task Ping

| Setup configuration                         | files of new modelmodel name: 1                                                                                                    | lew_Model                                                                                                    | <u>- 🗆 ×</u> |
|---------------------------------------------|----------------------------------------------------------------------------------------------------|----------------------------------------------------------------------------------------------------|--------------|
| Configuration Setup<br>Environment<br>Tasks | Task Setting Test Scenarios BC_100H BC_100F FT_10H FT_10F FT_100H FT_100F CRC_100H CRC_100F CRC_100F CRC_10F CRC_10F | Ping Down                                                                                                    |              |
|                                             | Ping<br>© A->B © B->A<br>C A->N © B>N<br>Count : 4<br>A<br>DIP : 172 .17 .5<br>SIP : 172 .17 .5<br>SubMask : 255 .255 .2<br>Gateway : 172 .17 .5                                                                                                    | .2         SIP         172         .17         .5           54         .0         SubMask         255         .255         .254 | .2<br>.1     |
|                                             |                                                                                                    |                                                                                                    |              |

When Ping task is selected, the lower half appears the settings for Ping. The connection directions are available from Port A to Port B, from Port B to Port A, or from Port A or B to a connected switch or a network device.

#### 4.1.3.1 VLAN Setting

| VLAN Setting   |                |
|----------------|----------------|
| Port A CoS: 1  | Port B CoS : 1 |
| Port A VID : 1 | Port B VID : 1 |

Check the box of Enable VLAN Tag to activate and input the numbers.

#### 4.1.3.2 IP Addresses, SubMask and Gateway

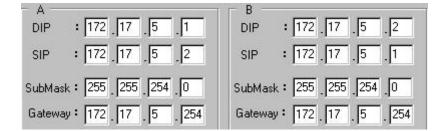

Set up Port A and Port B's IP addresses. Port A's DIP (B) is the same as Port B's SIP

(B), and so is Port A's SIP (A) as Port B's DIP (A).

| XTRAMUS TECHNOLOGIES |
|----------------------|
|----------------------|

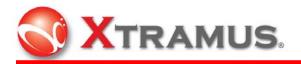

## 4.1.4 Environment Setting

|                                             | files of new modelmodel name: New_Model |              |
|---------------------------------------------|-----------------------------------------|--------------|
| Configuration Setup<br>Environment<br>Tasks | Environment Setting<br>Log File Setting |              |
| Tasks                                       | Prefix Report                           |              |
|                                             | l'index.                                |              |
|                                             | Suffix Time stamp                       |              |
|                                             | Check Link Wait Time 3                  |              |
|                                             | Check Result Wait Time 0                |              |
|                                             |                                         |              |
|                                             |                                         |              |
|                                             |                                         |              |
|                                             |                                         |              |
|                                             |                                         |              |
|                                             |                                         |              |
|                                             |                                         |              |
|                                             |                                         |              |
|                                             |                                         |              |
|                                             |                                         |              |
|                                             |                                         |              |
|                                             |                                         |              |
|                                             | <u>S</u> ave                            | Apply Cancel |
|                                             |                                         |              |

Environment setting includes Log File Setting, Check Link Wait Time and Check Result Wait Time to apply to the configuration.

| Prefix  | Report                    |   |
|---------|---------------------------|---|
| Suffix  | Time stamp                | - |
|         | Time stamp                |   |
| Theck I | Serial number<br>Bar code |   |

Assign **Prefix** and **Suffix** in **Log File Setting**. **Prefix** refers to put a header (default: Report) in a log filename. **Time stamp** indicates the time recorded for saving the log file, **Serial number** is the initial sequence number of a DUT, and **Bar code** is the barcode of a DUT.

After the configuration settings are applied and saved, the tasks can be started. A window will pop up as below if Serial Number is chosen in Suffix. Input a number (0~9,999,999,999) and the number increases by one automatically in the same model.

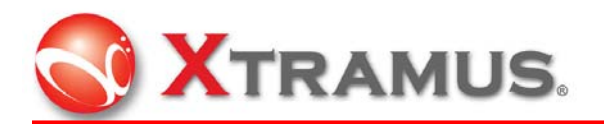

| gine stanp ber   | al number of DUT                   | - |
|------------------|------------------------------------|---|
| DUT's Initial SN | 0                                  |   |
|                  | Note:                              |   |
|                  | The initial sequence number of DUT |   |
|                  | ΟΚ                                 |   |
|                  | UK                                 |   |

A window as below will pop up if Bar code is chosen in Suffix. Input the bar code of the

DUT in blank and click OK to exit.

| log file stampBa | rode of DUT        | × |
|------------------|--------------------|---|
| DUT's Bar code   |                    |   |
|                  | Note:              |   |
|                  | The barcode of DUT |   |
|                  | OK                 |   |

| Check Link Wait Time | 3 |
|----------------------|---|
|----------------------|---|

Assign the number of seconds to wait before checking the link status.

| Check Result Wait Time | 0 |
|------------------------|---|
| CHECK HESUK WAICTIME   | U |

Assign the number of seconds to wait to check with the result.

When modify the settings through this dialog and save new settings. The new

configurations will not be applied until clicking the **Reload** button

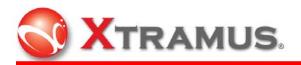

| Save As      |               |                   |   |          | ? ×    |
|--------------|---------------|-------------------|---|----------|--------|
| Save in:     | 🔄 New_Model   |                   | • | ← 🗈 💣 🎟• |        |
|              | iog<br>Donfig |                   |   |          |        |
| History      | is conrig     |                   |   |          |        |
|              |               |                   |   |          |        |
| Desktop      |               |                   |   |          |        |
|              |               |                   |   |          |        |
| My Documents |               |                   |   |          |        |
|              |               |                   |   |          |        |
| My Computer  |               |                   |   |          |        |
|              | File name:    | config            |   | •        | Save   |
| My Network P | Save as type: | ini files (*.ini) |   | •        | Cancel |

File name config is usually set as default for a new file name. Remember to save the config file after renewing a model.

## 4.2 Load Model

| Open         |                                                                                                    | ?×           |
|--------------|----------------------------------------------------------------------------------------------------|--------------|
| Look in:     | 🔄 config 💽 🗢 🖻 💣 🛽                                                                                                    | <b>III *</b> |
| 3            | Image: State State                  |              |
| History      | My Documents                                                                                                    |              |
|              | Stripted Stripted St |              |
| Desktop      | Program Files                                                                                                    |              |
|              | Xtramus                                                                                                    |              |
| My Documents | NuDOG-MPT                                                                                                    |              |
|              | EDCAL DISK (D:)     A My Network Places                                                                                                    |              |
| My Computer  | New Folder                                                                                                    |              |
| My Network P | File name: config                                                                                                    | Open         |
|              | Files of type: ini files (*.ini)                                                                                                    | Cancel       |

Load the model corresponding to DUT before test. Click the **Open** button to open a \*.ini file.

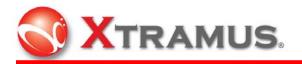

# 4.3 Modify Model

| 🙀 Modify configuration | a files of current model                                                                                                    | model name: N                   | ew_Model                                                                                                    |     |
|------------------------|----------------------------------------------------------------------------------------------------|---------------------------------|----------------------------------------------------------------------------------------------------|-----|
| Configuration Setup    | Task Setting                                                                                                    |                                 |                                                                                                    |     |
| Environment<br>Teaks   | Test Scenarios<br>BC_100H<br>BC_100F<br>FT_104<br>FT_10F<br>FT_100H<br>FT_100F<br>CRC_10H<br>CRC_10H<br>CRC_10H<br>CRC_100H<br>CRC_10H<br>CRC_10H<br>CRC_10H |                                 | Duration Test                                                                                                    |     |
|                        | Frame Data<br>Frame Count<br>Frame Gap                                                                                                    | 60<br>Random 💌<br>10000<br>1800 | Running Timer 10<br>Tx Pkt Timeout 5<br>IV Transmit by Sequence<br>IV Enable X-Trailer Che<br>IV Enable Trigger<br>IV Enable Pause Contro | ck  |
|                        |                                                                                                    |                                 | <u>Save</u>                                                                                                    | ply |

After loading a model, Click **Setting** on the top menu and choose **Modify Model**. Its main purpose is to bring out existing configuration files to choose and to modify previous frame settings. As the same with New Model, there are two sections in **Configuration Setup**: **Environment** and **Tasks**.

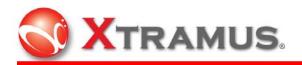

| onfiguration Setup | Task Setting                                                                                                    |                                                                                                    |                |
|--------------------|----------------------------------------------------------------------------------------------------|----------------------------------------------------------------------------------------------------|----------------|
| asks               | Test Scenarios           BC_100H           BC_100F           FT_10H           FT_10H           FT_100H           FT_100F           CRC_10H           CRC_10F           CRC_100F           CRC_100F           CRC_100F           Pring | Task Selected 8           Fw. 100H           FW. 100F           FC_10F_100F           BC_100F           DOF           FT_100F           CRC_100F           Ping           Reset |                |
|                    | Transmit Media Type Learnin<br>Frame Length Random<br>Bytes without CRC 60                                                                                                    | Duration Test ON     Running Timer 10                                                                                                    |                |
|                    | Frame Data Random<br>Frame Count 10000<br>Frame Gap 1800                                                                                                    | Tx Pkt Timeout 5      Transmit by Sequence     Fable X-Trailer Check     Enable Trigger     Enable Pause Control                                                                |                |
|                    |                                                                                                    | Save                                                                                                    | <u>C</u> ancel |

In Task Setting, there are Test Scenarios and Task Selected #.

# 4.4 Modify Configuration

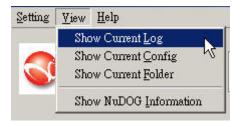

When the test is finished, the result is saved in a log file. Click **Show Current Log** to read the log information in notepad.

There are two parts in log files: **SUMMARY** and **DETAIL**.

Summary shows all information including model name, version, start time, use and end time, and all the tasks performed. In Detail, it shows every task name, time used, setting parameters (including frame count, frame gap, frame length, loss and pause control or count, direction, source IP and destination IP for Ping), result (performance test and link check), and final result status (including port, Tx frame, Rx frame, pause, CRC error, checksum error, Alignment error, undersize, oversize and trigger or Tx/ Rx request/ reply for Ping).

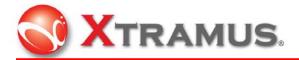

|                                                                                                    | : New                                                                   | Model                                   |          |            |                     |
|----------------------------------------------------------------------------------------------------|-------------------------------------------------------------------------|-----------------------------------------|----------|------------|---------------------|
| DogMPT                                                                                                    | : 01.0.0                                                                |                                         |          |            |                     |
| Loop                                                                                                    | 1/1                                                                     |                                         |          |            |                     |
| Time Start                                                                                                    | : 10:2                                                                  | 20:00 24/07/200                         | 17       |            |                     |
| Time End                                                                                                    | : 10:2                                                                  | 21:32 24/07/200                         | 17       |            |                     |
| Time Used                                                                                                    | : 00:0                                                                  | 91:32                                   |          |            |                     |
| Total Iteration                                                                                                    | : 1                                                                     |                                         |          |            |                     |
| Pass                                                                                                    | : 1                                                                     |                                         |          |            |                     |
| Fail                                                                                                    | : 0                                                                     |                                         |          |            |                     |
| Task                                                                                                    |                                                                         | Start                                   | End      | Time Used  | Remark              |
| FW_10H                                                                                                    |                                                                         | 10:20:00                                | 10:20:23 | 00:00:23   | Pass                |
| FW_10F                                                                                                    |                                                                         | 10:20:23                                | 10:20:46 | 00:00:22   | Pass                |
| FW 100H                                                                                                    |                                                                         | 10:20:46                                | 10:21:09 | 00:00:23   | Pass                |
| FW 100F                                                                                                    |                                                                         | 10:21:09                                | 10:21:32 | 00:00:22   | Pass                |
|                                                                                                    |                                                                         |                                         |          |            |                     |
| *******************<br>Task Name<br>Time Used                                                                                     | FW_10F<br>00:00:                                                        | **************************************  | *****    | *****      | ******              |
| *********************<br>Task Name<br>Time Used<br>Setting:                                                                       | FW_10F<br>00:00:                                                        | **************************************  |          | ********** | ******              |
| **************************************                                                                                            | *******<br>FW_10F<br>00:00:                                             | *************************************** |          | *****      | ******              |
| **********************<br>Task Name<br>Time Used<br>Setting:<br>Frame count : 14<br>Frame gap : 18                                | FW_10H<br>00:00:<br><br>900<br>300 bit                                  | **************************************  | *****    | *****      | ******              |
| *********************<br>Tame Used<br>Setting:<br>Frame count : 11<br>Frame gap : 18<br>Frame length: Ra                          | FW_10H<br>00:00:<br><br>900<br>300 bit                                  | *************************************** |          | *****      | *****               |
| Task Name<br>Time Used<br>Setting:<br>Frame count : 11<br>Frame gap : 18<br>Frame length: R4<br>Allow Loss : 0                    | FW_10H<br>60:00:<br>00:00:<br>00<br>800<br>800 bit<br>andom             | *************************************** |          | *****      | *****               |
| Task Name<br>Time Used<br>Setting:<br>Frame count : 11<br>Frame gap : 18<br>Frame length: R4<br>Allow Loss : 0                    | FW_10H<br>60:00:<br>00:00:<br>00<br>800<br>800 bit<br>andom             | *************************************** |          | *****      | ******              |
| Task Name<br>Time Used<br>Setting:<br>Frame count : 11<br>Frame gap : 18<br>Frame length: R<br>Allow Loss : 0                     | FW_10H<br>60:00:<br>00:00:<br>00<br>800<br>800 bit<br>andom             | *************************************** |          | *****      |                     |
| Task Name<br>Time Used<br>Setting:<br>Frame count : 11<br>Frame gap : 18<br>Frame length: Ra<br>Allow Loss : 0<br>Pause Ctrl : 0F | FW_10F<br>00:00:<br>000<br>000<br>000<br>000<br>000<br>000<br>000<br>00 | **************************************  | ******   | ******     | <b>***</b> ******** |

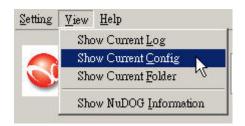

**Show Current Config** is to open a notepad for the current configuration file (\*.ini) of a loaded model to show its environment and detailed parameters of each task.

| [Er | nvironment]        |
|-----|--------------------|
| Мос | lelName=New_Model  |
| Log | jName=Report       |
| Log | jStamp=0           |
| Nur | n_Task=4           |
| Che | ckLink_Wait=3      |
| Che | ckResult_Wait=0    |
| Nu( | )utlet_ChassisID=2 |
| Nu( | Dutlet_BoardID=2   |
| Nu( | Dutlet_PortID=1    |
| [Ta | ask1] –            |
| Tas | 5k=FŴ_10H          |
| Fra | ameLength=random   |
| Fra | ameData=random     |
| Fra | ameCount=1000      |
| Fra | ameGap=1800        |
| Dur | ationTest=0        |
| Rur | ninTimer=10        |
| Med | liaType_Change=1   |
| Med | liaTypeWait=5      |
| TxF | PktWait=5          |

AllowableError=0 HaltFlag=0 Learn\_Enable=1 Learn\_Count=100 Learn\_Gap=500 Learn\_Wait=5 Learn\_SEQ=0 LinkCheck\_Enable=1 LedCheck\_Enable=0 LedCheck\_Status=Link Up LedCheck\_Status=Link Up LedCheck\_Status=Link Up LedCheck\_Status=Link Up LedCheck\_Mode=Half Duplex Mode LedCheck\_Note=0ther Notes Transmit\_SEQ=0 Trigger\_Enable=0 XTrailer\_Enable=1 Pause\_Enable=0 SwapMDI\_Enable=0 NuOutlet\_Enable=0 NuOutlet\_Voltage\_High=0 NuOutlet\_Voltage\_Low=0

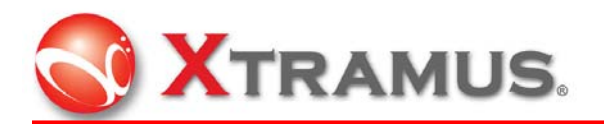

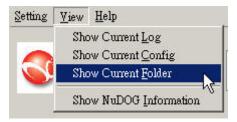

🗃 Open

Click **Show Current Folder** to open the current folder, which saves log files in the same model.

Click **Open** button

to bring out the window for the list of \*.log files.

| Name 🛆                                                                                                    |      | Size | Туре          | Modified          |
|----------------------------------------------------------------------------------------------------|------|------|---------------|-------------------|
|                                                                                                    | Fail | 4 KB | Text Document | 7/31/2007 1:16 PM |
| Report2007_07_31_13_24_41                                                                                                    | Fail | 4 KB | Text Document | 7/31/2007 1:24 PM |
| Report2007_07_31_13_53_03                                                                                                    | Fail | 4 KB | Text Document | 7/31/2007 1:53 PM |
| Report2007_07_31_14_02_39                                                                                                    | Fail | 4 KB | Text Document | 7/31/2007 2:02 PM |
| ■ Report2007_07_31_14_08_03 ■ Report2007_07_31_14_09_45                                                                                                    | Fail | 4 KB | Text Document | 7/31/2007 2:08 PM |
| Report2007_07_31_14_09_45                                                                                                    | Pass | 3 KB | Text Document | 7/31/2007 2:09 PM |
| Report2007_07_31_14_18_53                                                                                                    | Fail | 3 KB | Text Document | 7/31/2007 2:18 PM |
| E Report2007_07_31_14_27_25<br>E Report2007_07_31_14_31_02                                                                                                    | Fail | 4 KB | Text Document | 7/31/2007 2:27 PM |
| Report2007_07_31_14_31_02                                                                                                    | Fail | 4 KB | Text Document | 7/31/2007 2:31 PM |
| <ul> <li>■ Report2007_07_31_14_33_48</li> <li>■ Report2007_07_31_14_45_18</li> <li>■ Report2007_07_31_14_47_28</li> <li>■ Report2007_07_31_15_04_20</li> </ul> | Fail | 4 KB | Text Document | 7/31/2007 2:33 PM |
| Report2007_07_31_14_45_18                                                                                                    | Fail | 7 KB | Text Document | 7/31/2007 2:45 PM |
| Report2007_07_31_14_47_28                                                                                                    | Pass | 3 KB | Text Document | 7/31/2007 2:47 PM |
| Report2007_07_31_15_04_20                                                                                                    | Fail | 5 KB | Text Document | 7/31/2007 3:04 PM |
| Report2007_07_31_15_06_22                                                                                                    | Fail | 3 KB | Text Document | 7/31/2007 3:06 PM |
| ■ Report2007_07_31_15_07_04 ■ Report2007_07_31_15_07_04                                                                                                    | Fail | 3 KB | Text Document | 7/31/2007 3:07 PM |
| Report2007_07_31_15_07_30                                                                                                    | Fail | 3 KB | Text Document | 7/31/2007 3:07 PM |
| Report2007_07_31_15_08_03                                                                                                    | Fail | 3 KB | Text Document | 7/31/2007 3:08 PM |
| <ul> <li>■ Report2007_07_31_15_08_03</li> <li>■ Report2007_07_31_15_12_51</li> <li>■ Report2007_07_31_15_18_57</li> </ul>                                      | Fail | 3 KB | Text Document | 7/31/2007 3:12 PM |
|                                                                                                    | Fail | 3 KB | Text Document | 7/31/2007 3:18 PM |
| Report2007_07_31_15_26_13                                                                                                    | Fail | 3 KB | Text Document | 7/31/2007 3:26 PM |
| Report2007_07_31_15_28_08                                                                                                    | Pass | 3 KB | Text Document | 7/31/2007 3:28 PM |

Task results are directly footnoted in file names.

# 5. Testing

After all the settings and configurations are modified, click **Start** button in the

middle on the main window for the program to run tasks.

If all the tasks complete and pass, the window of **PASS** will pop up as follows:

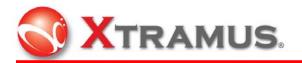

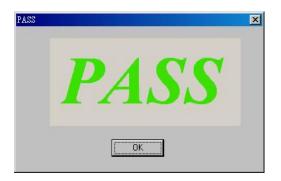

However, if any of the tasks fails, then the window of FAIL will pop up.

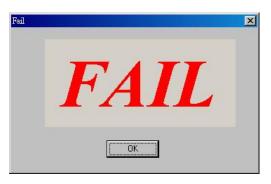

Free Manuals Download Website <u>http://myh66.com</u> <u>http://usermanuals.us</u> <u>http://www.somanuals.com</u> <u>http://www.4manuals.cc</u> <u>http://www.4manuals.cc</u> <u>http://www.4manuals.cc</u> <u>http://www.4manuals.com</u> <u>http://www.404manual.com</u> <u>http://www.luxmanual.com</u> <u>http://aubethermostatmanual.com</u> Golf course search by state

http://golfingnear.com Email search by domain

http://emailbydomain.com Auto manuals search

http://auto.somanuals.com TV manuals search

http://tv.somanuals.com